# **LAMPIRAN**

## **Lampiran tampilan aplikasi** *try out online*

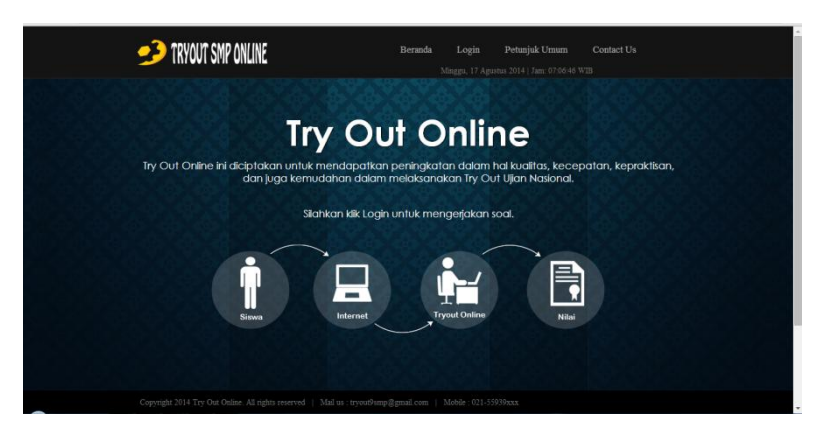

## Halaman utama aplikasi

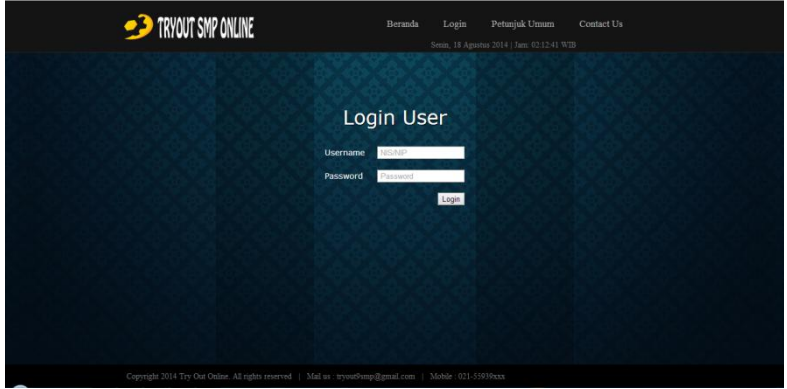

## Halaman login

#### **Admin**

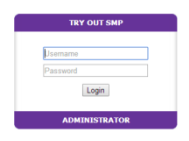

## Halaman login admin

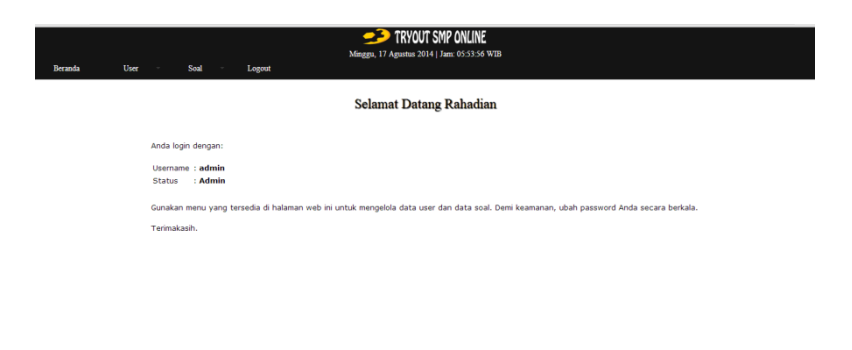

Copyright 2014 Try Out Online. All rights reserved | Mail us : tryout9smp@gmail.com | Mobile : 021-55939xxx

Halaman utama admin

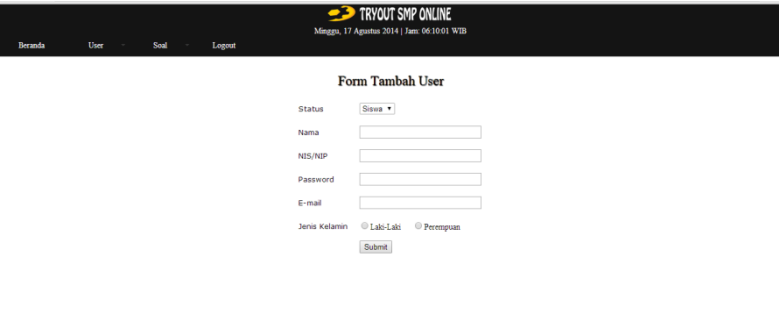

Copyright 2014 Try Out Online. All rights reserved | Mail us : tryout9smp@gmail.com | Mobile : 021-55939xxx

## Halaman tambah user

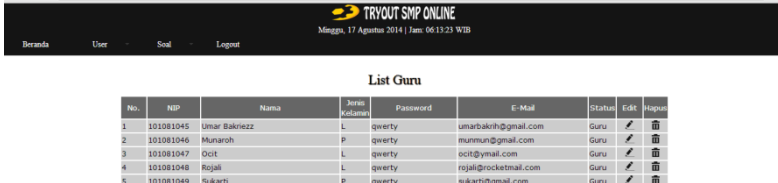

Copyright 2014 Try Out Online. All rights reserved | Mail us : tryout9smp@gmail.com | Mobile : 021-55939xxx

Halaman daftar guru

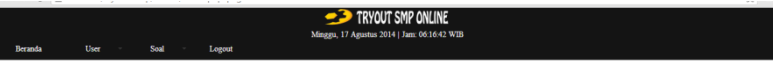

#### **List Siswa**

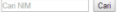

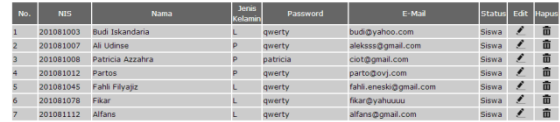

Copyright 2014 Try Out Online. All rights reserved | Mail us: tryout9smp@gmail.com | Mobile: 021-55939xxx

#### Halaman daftar siswa

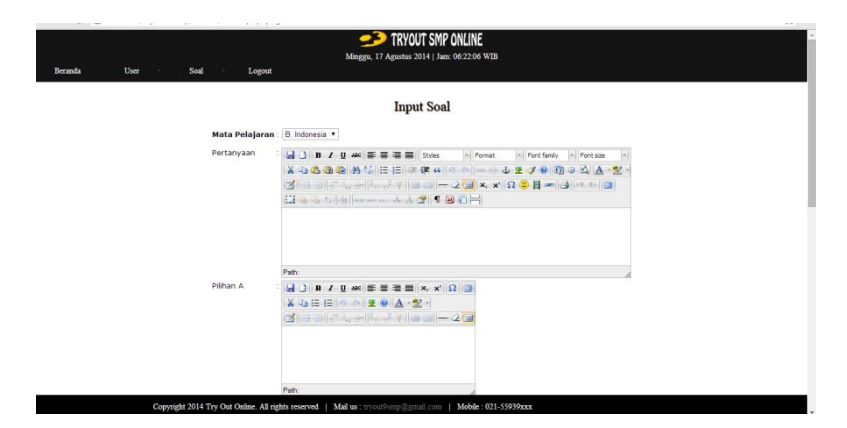

#### Halaman tambah soal

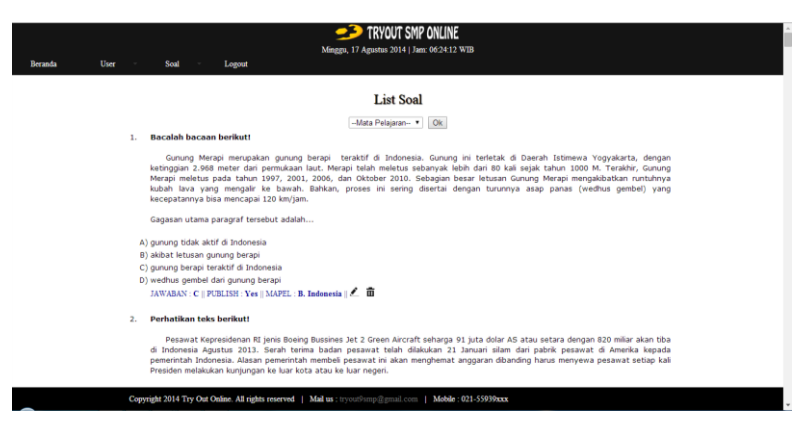

Halaman daftar soal

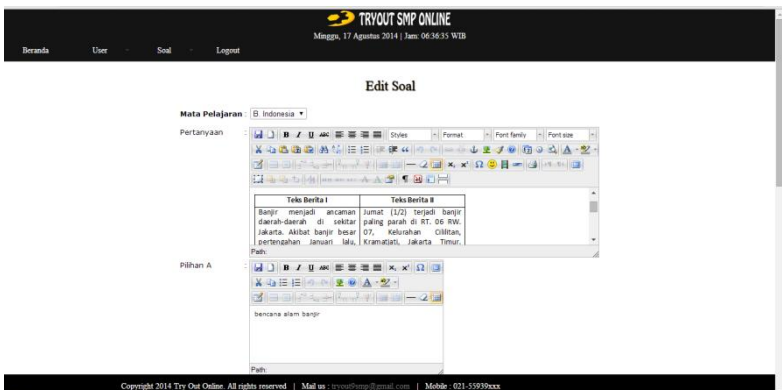

Halaman edit soal

## **Guru**

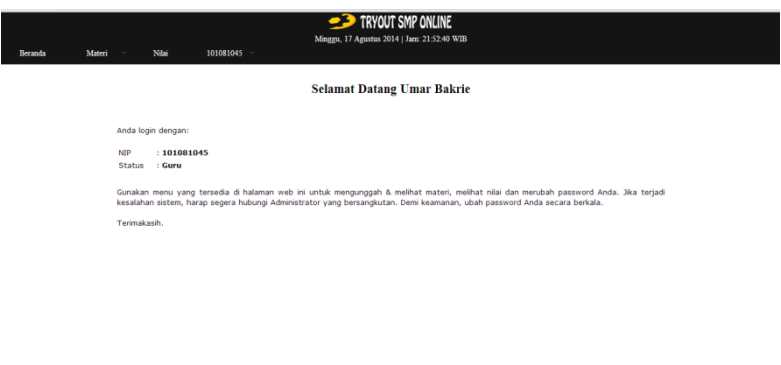

Copyright 2014 Try Out Online. All rights reserved | Mail us : tryout@smp@gmail.com | Mobile : 021-55939xxx

Halaman utama guru

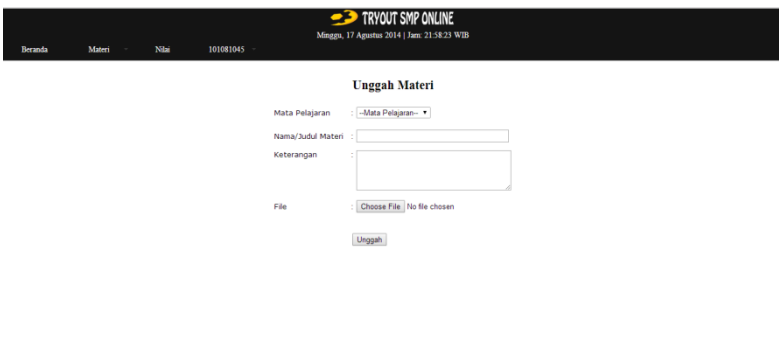

Copyright 2014 Try Out Online. All rights reserved | Mail us : tryout0smp@gmail.com | Mobile : 021-55939xxx

Halaman unggah materi

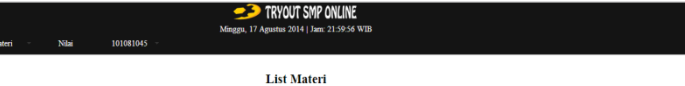

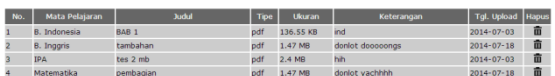

Copyright 2014 Try Out Online. All rights reserved | Mail us : tryout9smp@gmail.com | Mobile : 021-55939xxx

a<br>Beranda

## Halaman daftar materi

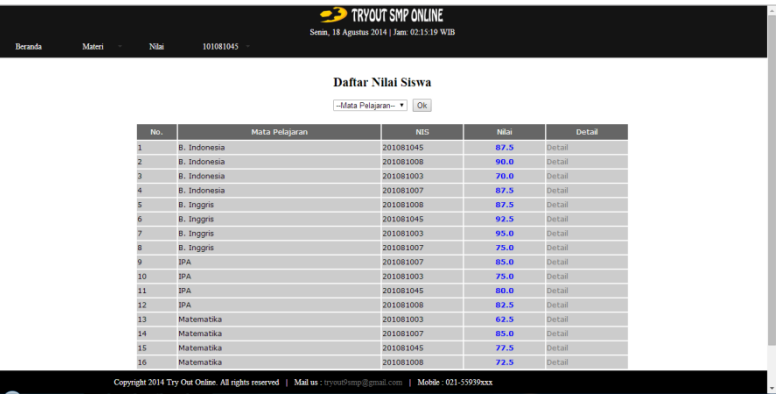

Halaman daftar nilai keseluruhan

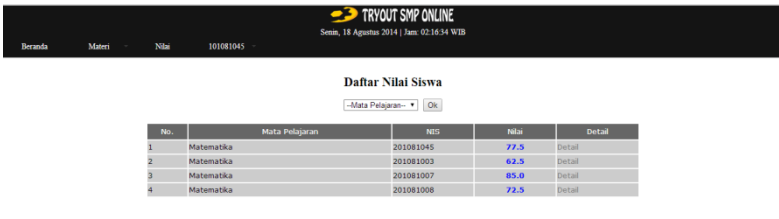

Copyright 2014 Try Out Online. All rights reserved | Mail us : tryout0smp@gmail.com | Mobile : 021-55939xxx

Halaman daftar nilai berdasarkan mata pelajaran

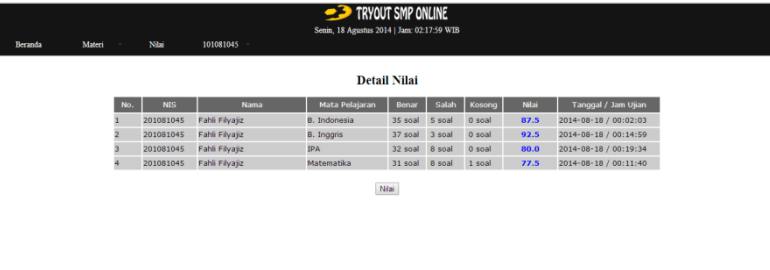

Copyright 2014 Try Out Online. All rights reserved | Mail us : tryout@smp@gmail.com | Mobile : 021-55939xxx

Halaman daftar detail nilai per-siswa

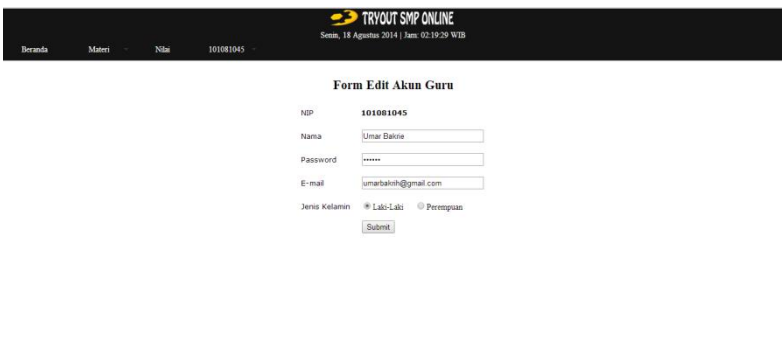

Copyright 2014 Try Out Online. All rights reserved | Mail us : tryout@mp@gmail.com | Mobile : 021-55939xxx

Halaman edit akun guru

#### **Siswa**

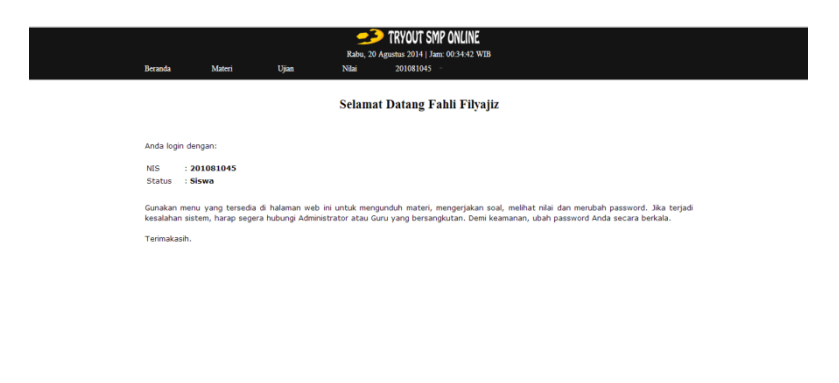

Copyright 2014 Try Out Online. All rights reserved | Mail us : tryout9smp@gmail.com | Mobile : 021-55939xxx

Halaman utama siswa

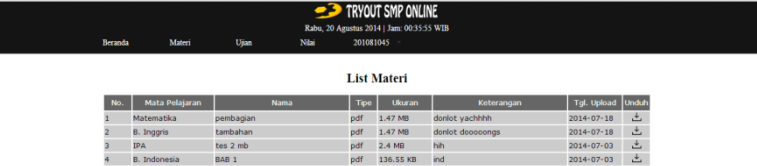

#### Copyright 2014 Try Out Online. All rights reserved | Mail us : tryout0smp@gmail.com | Mobile : 021-55939xxx

## Halaman daftar materi

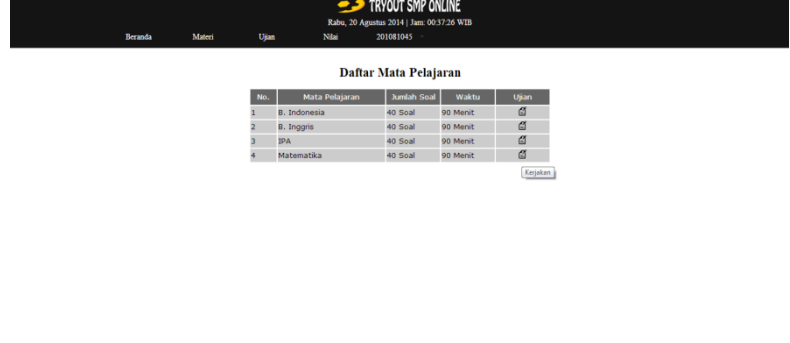

mp@gmail.com | Mobile:021-55939xxx

Halaman daftar try out mata pelajaran

*<u>Contraction</u>* **reserved | Mail us : try** 

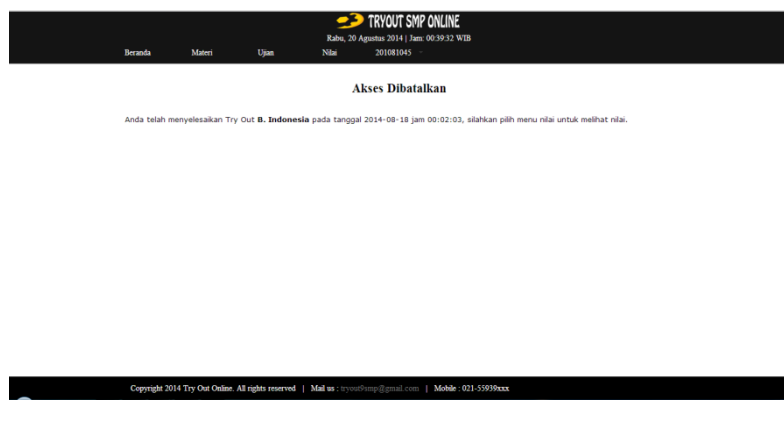

Halaman pembatalan try out

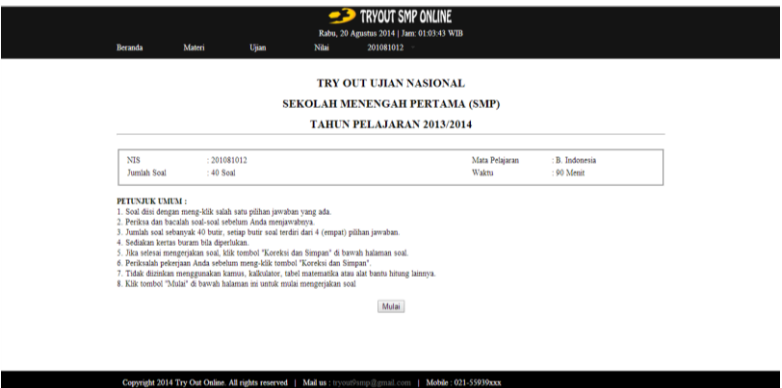

Halaman keterangan try out

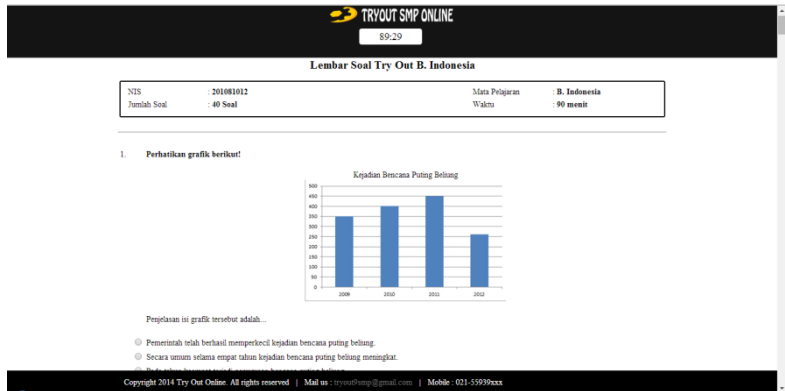

Halaman ujian try out

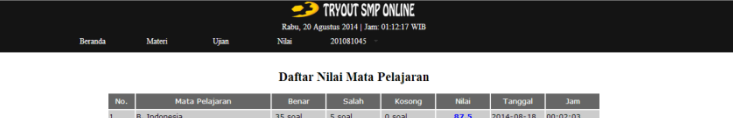

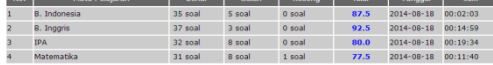

Copyright 2014 Try Out Online. All rights reserved | Mail us : tryout0smp@gmail.com | Mobile : 021-55939xxx

## Halaman daftar nilai siswa

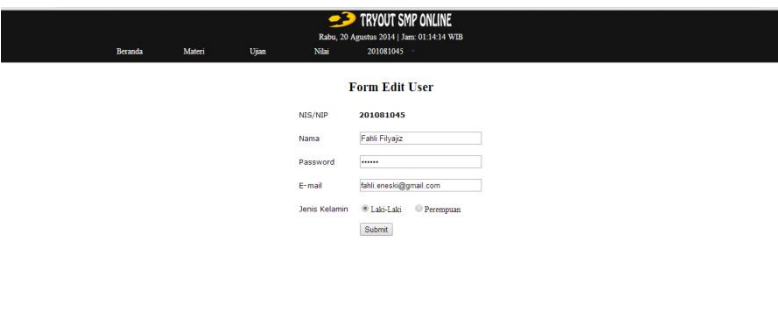

Copyright 2014 Try Out Online. All rights reserved | Mail us : tryoutSamp@gmail.com | Mobile : 021-55939xxx

Halaman edit akun siswa

## **Kode program aplikasi** *try out online*

koneksi.php

```
<?php
$host="localhost";
$user="root";
$password="";
$database="db_tryout9smp";
$koneksi=mysql_connect($host,$user,$password);
mysql_select_db($database,$koneksi);
//cek koneksi
if($koneksi){
       //echo "berhasil koneksi";
}else{
       echo "gagal koneksi";
}
?>
```

```
<!DOCTYPE html>
<html>
<head>
<title>Try Out SMP Online</title>
<?php
date_default_timezone_set('Asia/Jakarta');
//Menampilkan tanggal hari ini dalam bahasa Indonesia dan English
$namaHari = array("Ahad", "Senin", "Selasa", "Rabu", "Kamis", "Jumat", "Sabtu","Minggu");
$namaBulan = array("Januari", "Februari", "Maret", "April", "Mei", "Juni", "Juli", "Agustus", "September", 
"Oktober", "November", "Desember");
\text{Stoday} = \text{date}(\text{1}, \text{F} \text{ j}, \text{Y}');\text{Ssekarang} = \text{SnamaHarifdate('N')}.",", \text{date('j')}. "", \text{SnamaBulanfdate('n')-1)}|. "", date('Y');?>
<script type="text/javascript">
   //set timezone
  <?php date_default_timezone_set('Asia/Jakarta'); ?>
   //buat object date berdasarkan waktu di server
  var serverTime = new Date(<?php print date('Y, m, d, H, i, s, 0'); ?>);
   //buat object date berdasarkan waktu di client
  var clientTime = new Date();
   //hitung selisih
   var Diff = serverTime.getTime() - clientTime.getTime(); 
   //fungsi displayTime yang dipanggil di bodyOnLoad dieksekusi tiap 1000ms = 1detik
   function displayServerTime(){
      //buat object date berdasarkan waktu di client
     var clientTime = new Date();
      //buat object date dengan menghitung selisih waktu client dan server
     var time = new Date(clientTime.getTime() + Diff);
      //ambil nilai jam
     var sh = time.getHours().toString();
      //ambil nilai menit
      var sm = time.getMinutes().toString();
      //ambil nilai detik
      var ss = time.getSeconds().toString();
      //tampilkan jam:menit:detik dengan menambahkan angka 0 jika angkanya cuma satu digit (0-9)
     document.getElementById("clock").innerHTML = (sh.length==1?"0"+sh:sh) + ":" +
(sm.length==1?"0" + sm:sm) + ":" + (ss.length==1?"0" + ss:ss); }
</script>
```
<link href="tryoutsmp\_files/thams.css" rel="stylesheet" type="text/css">

```
<style type="text/css">
\leq --
body {
           background-image: url(tryoutsmp_files/background1.jpg);
           background-color: #1B1B1B;
           background-repeat: repeat-x;
}
.style1 {font-family: "Century Gothic"}
.style4 {font-family: "Century Gothic"; font-size: 18px; }
-->
</style>
</head>
<body>
<a id="top"></a>
<div id="header-wrap">
           <div id="header-main">
            <div class="head-left">
                                       <div class="logo"> <a href="#top"><img src="gambar/textlogo.png" 
width="242" height="54"></a></div>
                         </div>
            <div class="head-right">
            <ul id="nav">
                                                     \langleli>a href="#top">       \langlea>li><li><a href="?page=beranda">Beranda</a></li>
                                                     <li><a href="?page=login">Login</a></li>
                                                     <li><a href="?page=petunjuk">Petunjuk 
Umum</a>\lt/li><li style="padding-right:0px;"><a 
href="?page=kontak">Contact Us</a></li>
                                                     >><div align="right">
                                                                   <blockquote>
                                                                                 <p align="center">
                                                                                               <?php echo 
$sekarang; ?> |
                                                                                               <body 
onload="setInterval('displayServerTime()', 1000);">
                                                                                               Jam: <span
id="clock">
                                                                                               <?php print 
date('H:i:s'); ?></span>
```
L-18

```
WIB<br>
                                                                                          </p>
                                                                           </blockquote>
                                                           \langlediv\rangle\langle u \rangle\langlediv>\langlediv\rangle</div><!--end header-wrap-->
<div id="main-container">
            <div class="container">
                           <section id="middle-container">
<div class="pt">
                                              <div align="center">
                                              p><?phpif(isset($_GET['page'])){
            $page=htmlentities($_GET['page']);
                                                                                                          }else{
            $page="beranda";
                                                                                                          }
            $file="$page.php";
            $cek=strlen($page);
                                                                                                          if($cek>10 || 
!file_exists($file) || empty($page)){
            include ("beranda.php");
                                                                                                          }else{
            include ($file);
                                                                                                          }
                                                                                          ?></p>
                                              \langle p \rangle \langle p \rangle </div>
                \langlediv> <p class="text-margin style1">&nbsp;</p>
    </section>
                            <div style="clear:both"></div>
                                           <section class="circle-main">
```
# L-19

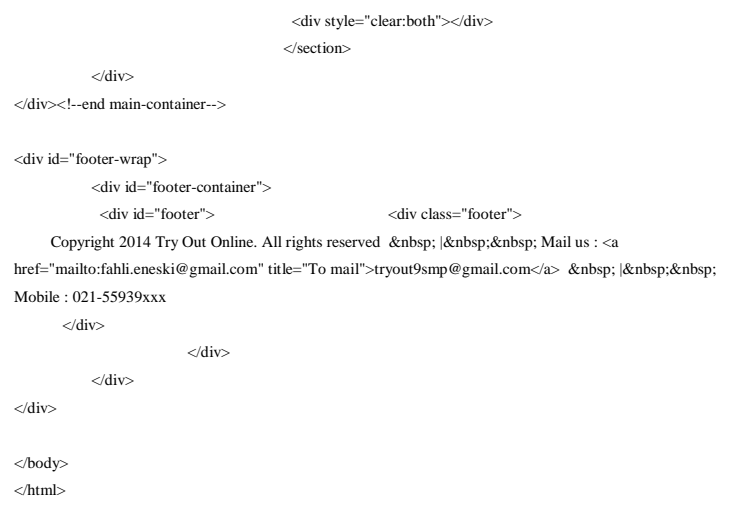

# beranda.php

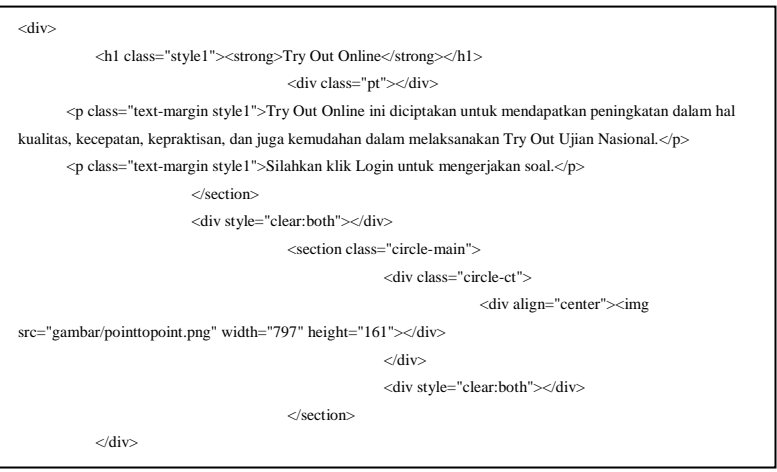

```
<div>
<h2><font face="Verdana">Login User</font></h2>
<br>2<br>2<tr><td>
                          <form action="loginprocess.php" method="post" name="postform">
                                        <table width="251" height="101" border="0" align="center">
                                                       <tr valign="bottom">
                                                      <td width="104" height="35"><font color="#FFFFFF" 
size="4" face="verdana">Username</font></td>
                                                      <td width="137"><font size="4" face="verdana">
                                                      <input type="text" placeholder=" NIS/NIP" 
name="username" size="20" id="username"></font></td>
                                                      \langle/tr> <tr valign="top">
                                                      <td height="34"><font color="#FFFFFF" size="4" 
face="verdana">Password</font></td>
                                                       <td><font size="4" face="verdana">
                                                      <input type="password" placeholder=" Password" 
name="password" size="20"></font></td>
                                                      \langle/tr>\rm <<td>&nbsp;</td>
                                                       <td align="right"><font size="4" face="verdana">
                                                      <input type="submit" value="Login" 
name="login"></font></td>
                                                      \langletr>
                                        \langletable></form>
           \langletr>
                          <td bgcolor="#5686c6" ><div align="center"><font face="verdana" size="2" 
color="#FFFFFF"><?php if(isset($_GET['status'])){ echo $_GET['status']; }?></font></div></td>
           \langletr>
  </td>\langletr>
</div>
```
#### • loginprocess.php

```
<div>
<?php
include "koneksi.php";
if(isset($_POST['username'])){
           $username=htmlentities($_POST['username']);
           $password=$_POST['password'];
           if(empty($username) || empty($password)){
                         echo "<script>alert('NIS/NIP atau Password masih kosong, silahkan ulangi 
lagi!');</script>";
                         ?><script 
language="javascript">document.location.href='index.php?page=login';</script><?php
           }else{
                         $query=mysql_query("select * from tabel_user where nis='$username' and 
password='$password'");
                         $cek=mysql_num_rows($query);
                         $data=mysql_fetch_array($query);
                         if($cek==1){
                                        session_start();
                                        $_SESSION['nis']=$username;
                                        $_SESSION['nama_user']=$data['nama_user'];
                                        $_SESSION['status']=$data['status'];
                                        if($data['status']=="Siswa")
                                                      {
                                                                    header ('location:siswa/home.php');
                                                      }
                                        if($data['status']=="Guru")
                                                      {
                                                                    header ('location:guru/home.php');
                                                       }
                         }
                         else{
                                       echo "<script>alert('NIS/NIP yang Anda masukkan salah, silahkan 
ulangi lagi!');</script>";
                                        ?><script 
language="javascript">document.location.href="index.php?page=login";</script><?php
                                       echo mysql_error();
                         }
```

```
}
}else{
           unset($_POST['nis']);
}
?>
</div>
```
## petunjuk.php

```
<div>
<h2><font face="Verdana">Petunjuk Umum</font></h3>
<br>\n<math>\left| \right|</math>chr /\sim\langletr>
            <td><table width="500" height="200" border="0" align="center">
                                                         \overline{ctr}<td width="20"><font color="#FFFFFF" size="4" 
face="verdana">1.</font></td>
                                                         <td><font size="4" face="verdana" color="#FFFFFF">
                                                         Gunakan menu yang tersedia untuk berpindah antar 
halaman.</font></td>
                                                         \langletr>
                                                         \text{tr}<td><font color="#FFFFFF" size="4" 
face="verdana">2.</font></td>
                                                          <td><font size="4" face="verdana" color="#FFFFFF">
                                                         Gunakan tab login untuk masuk ke dalam 
aplikasi.</font></td>
                                                         \langletr>
                                                         <tr><td><font color="#FFFFFF" size="4" 
face="verdana">3.</font></td>
                                                          <td><font size="4" face="verdana" color="#FFFFFF">
                                                         Gunakan NIS/NIP dan password yang telah dikirimkan 
ke e-mail Anda untuk login.</font></td>
                                                         \langle/tr>
```
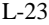

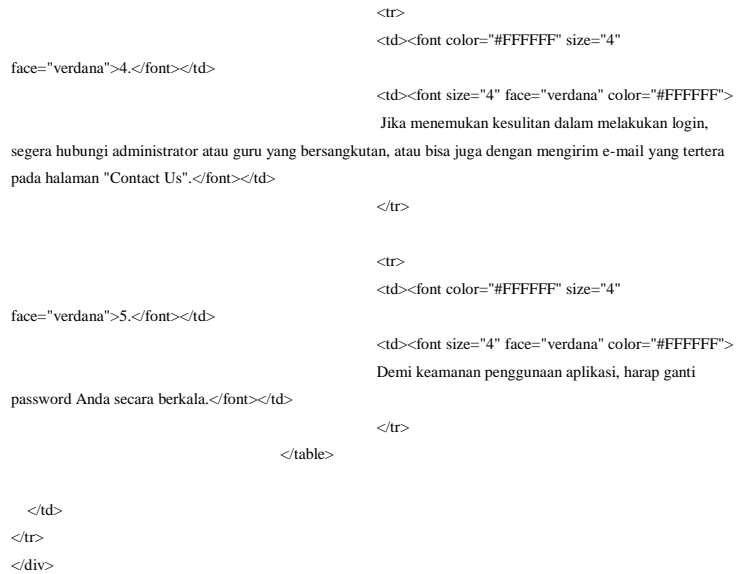

## • kontak.php

```
<div>
<h2><font face="Verdana">Contact Us</font></h3>
<br>2<br/<tr><td>
                                        <table width="250">
                                                      \langletr>
                                                      <td><font color="#FFFFFF" face="verdana">Fahli 
Filyajiz</font></td>
                                                      \langletr>
                                                      \langletr\rangle<td height="40"><font color="#FFFFFF" 
face="verdana">Administrator</font></td>
                                                      \langletr>
                                        </table>
                                        <table width="250" border="0" align="center">
                                                      <tr><td width="50"><font color="#FFFFFF" 
face="verdana">Phone</font></td>
                                                      <td><font size="4" face="verdana" color="#FFFFFF">
                                                      : 085691564604</font></td>
                                                      \langletr><tr><td><font color="#FFFFFF" face="verdana">E-
Mail</font></td>
                                                       <td><font size="4" face="verdana" color="#FFFFFF">
                                                      : fahli.eneski@gmail.com</font></td>
                                                      \langletr>
                                         </table>
  < /td >\langletr>
</div>
```
#### Potongan kode program untuk admin

welcome.php

```
<?php
if(isset($_SESSION['id_admin'])){
?>
    <div>
<h1 class="style7">Selamat Datang <?php echo $_SESSION['nama_admin'];?></h1>
     <br>2 /<br>5 /<br>2 <font face="Verdana" size="2">
     <br/ <p>Anda login dengan:</p>
     <br>str > <p><table border="0" align="left" width="200">
            \rightarrow <td width="68">Username</td>
          <td width="2">:</td>
          <td width="130"><b><?php echo $_SESSION['username'];?></b></td>
        \langle tr \rangle\rightarrow <td>Status</td>
           <td>:</td>
          <td><br/>>b><?php echo $_SESSION['status'];?></b></td>
        < /tr> </table></p> 
            <br>2<br> <math>\frac{1}{2}</math><br> <math>\frac{1}{2}</math><br> <b>or</b> /<br> > <p>Gunakan menu yang tersedia di halaman web ini untuk mengelola data user dan data soal. Demi 
keamanan, ubah password Anda secara berkala.</p>
     \langlebr\rangle<p>Terimakasih.</p>
      </font> 
   </div>
<?php
}else{
            ?><p>Anda belum login. silahkan <a href="index.php">Login</a></p><?php
}
?>
```
#### daftar.php

```
<?php
if(isset($_SESSION['id_admin'])){
?>
                           <div>
          <h1 class="style7">Form Tambah User</h1>
                           <br> <b>br</b> / <form enctype="multipart/form-data" action="?page=upload" method="post">
             <table class="datatable" align="center">
            \langletr>
                            <td width="32%" height="37" valign="middle"><font size="2" 
face="Verdana"><p>Status</p></font></td>
                           <td><select name="status">
              <option value="siswa" selected>Siswa</option>
               <option value="guru">Guru</option>
               </select>
              \langle t \, \mathrm{d} \rangle\langle/tr>\text{tr} <td width="32%" height="37" valign="middle"><font size="2" 
face="Verdana"><p>Nama</p></font></td>
               <td><input type="text" name="nama" size="30"/></td>
            \langletr>
            \langletr>
                            <td width="32%" height="37" valign="middle"><font size="2" 
face="Verdana"><p>NIS/NIP</p></font></td>
               <td><input type="text" name="nis" size="30"/></td>
            \langle tr
            \text{d}r <td width="32%" height="37" valign="middle"><font size="2" 
face="Verdana"><p>Password</p></font></td>
               <td><input type="password" name="password" size="30"/></td>
            \langletr>
            \text{C} <td width="32%" height="37" valign="middle"><font size="2" 
face="Verdana"><p>E-mail</p></font></td>
               <td><input type="text" name="email" size="30"/></td>
            \langletr>
            \text{tr}
```

```
 <td width="32%" height="37" valign="middle"><font size="2" 
face="Verdana"><p>Jenis Kelamin</p></font></td>
              <td><input type="radio" name="kelamin" value="L">Laki-Laki &nbsp; &nbsp;
               <input type="radio" name="kelamin" value="P">Perempuan</td>
           \langletr>
           \langletr>
                         <td>&nbsp:</td>
              <td width="71%"><input name="submit" type="submit" value="Submit" />&nbsp;</td>
           \langletr>
            </table>
            </form>
         cldiv<?php
}else{
           ?><p>Anda belum login. silahkan <a href="index.php">Login</a></p><?php
}
?>
```
## siswa.php

```
<div>
<?php
if(isset($_SESSION['id_admin'])){
\sim <h1>List Siswa</h1>
           <br>2<form name="form" method="post" action="?page=crsiswa" id="form">
<input type="text" name="cari" placeholder="Cari NIM" />
<input type="submit" value="Cari" name="submit" />
</form>
<br/ \! > <table width="100%">
           <tr bgcolor="#666666"> 
            <td width="5%"><font size="2" color="#FFFFFF" face="Verdana"><div 
align="center">No.</div></font></td>
```
<td width="10%"><font size="2" color="#FFFFFF" face="Verdana"><div

align="center">NIS</div></font></td>

 <td width="28%"><font size="2" color="#FFFFFF" face="Verdana"><div align="center">Nama</div></font></td>

 <td width="5%"><font size="2" color="#FFFFFF" face="Verdana"><div align="center">Jenis Kelamin</div></font></td>

<td width="17%"><font size="2" color="#FFFFFF" face="Verdana"><div

align="center">Password</div></font></td>

<td width="25%"><font size="2" color="#FFFFFF" face="Verdana"><div align="center">E-

Mail</div></font></td>

<td width="5%"><font size="2" color="#FFFFFF" face="Verdana"><div

align="center">Status</div></font></td>

<td width="5%"><font size="2" color="#FFFFFF" face="Verdana"><div

align="center">Edit</div></font></td>

<td width="5%"><font size="2" color="#FFFFFF" face="Verdana"><div

align="center">Hapus</div></font></td>

#### $\geq$ /tr $\sim$

<?php \$tampil="select \* from tabel\_user where status='siswa' order by nis asc";

\$qry\_tampil=mysql\_query(\$tampil); \$no=0; while(\$data\_tampil=mysql\_fetch\_array(\$qry\_tampil)){

 $\gamma$ 

<tr bgcolor="#CCCCCC">

 <td><font size="2" face="Verdana"><?php echo \$no=\$no+1; ?></font></td> <td><font size="2" face="Verdana"><?php echo \$data\_tampil['nis']; ?></font></td> <td><font size="2" face="Verdana"><?php echo \$data\_tampil['nama\_user']; ?></font></td> <td><font size="2" face="Verdana"><?php echo \$data\_tampil['kelamin']; ?></font></td> <td><font size="2" face="Verdana"><?php echo \$data\_tampil['password']; ?></font></td> <td><font size="2" face="Verdana"><?php echo \$data\_tampil['email']; ?></font></td> <td><font size="2" face="Verdana"><?php echo \$data\_tampil['status']; ?></font></td> <td><div align="center"><a href="?page=edit2&id=<?php echo \$data\_tampil['nis']?>"

title="Edit"><img src="img/update.png" /></a></div></td>

 <td><div align="center"><a href="?page=delete2&id=<?php echo \$data\_tampil['nis']?>" title="Delete" onclick="return confirm('Apakah Anda yakin akan menghapus user ini ?')"><img src="img/hapus.png" />></a></div></td>

```
>14\langle?php } ?> </table>
```
#### <?php

}else{

?><p>Anda belum login. silahkan <a href="index.php">Login</a></p><?php

}  $\sim$ 

 $cldiv$ 

#### • crsiswa.php

```
<div>
<h1>List Siswa</h1>
\lambda<form name="form" method="post" action="" id="form">
<input type="text" name="cari" placeholder="Cari NIM" />
<input type="submit" value="Cari" name="submit" />
</form>
\langlebr\rangle <table width="100%">
           <tr bgcolor="#666666">
            <td width="5%"><font size="2" color="#FFFFFF" face="Verdana"><div 
align="center">No.</div></font></td>
            <td width="10%"><font size="2" color="#FFFFFF" face="Verdana"><div 
align="center">NIS</div></font></td>
          <td width="28%"><font size="2" color="#FFFFFF" face="Verdana"><div 
align="center">Nama</div></font></td>
          <td width="5%"><font size="2" color="#FFFFFF" face="Verdana"><div align="center">Jenis 
Kelamin</div></font></td>
          <td width="17%"><font size="2" color="#FFFFFF" face="Verdana"><div 
align="center">Password</div></font></td>
          <td width="25%"><font size="2" color="#FFFFFF" face="Verdana"><div align="center">E-
Mail</div></font></td>
          <td width="5%"><font size="2" color="#FFFFFF" face="Verdana"><div 
align="center">Status</div></font></td>
          <td width="5%"><font size="2" color="#FFFFFF" face="Verdana"><div 
align="center">Edit</div></font></td>
          <td width="5%"><font size="2" color="#FFFFFF" face="Verdana"><div 
align="center">Hapus</div></font></td>
      \langletr>
       <?php
                                      if(isset($_POST['submit'])){
                                                    $search=$_POST['cari'];
                                       $tampil="select * from tabel_user where nis like '%$search%' and 
status='siswa'";
                                                    $qry_tampil=mysql_query($tampil);
                                                    $no=0;
```
while(\$data\_tampil=mysql\_fetch\_array(\$qry\_tampil)){

```
?>
```

```
 <tr bgcolor="#CCCCCC">
```
 <td><font size="2" face="Verdana"><?php echo \$no=\$no+1 ;?></font></td> <td><font size="2" face="Verdana"><?php echo \$data\_tampil['nis'];?></font></td> <td><font size="2" face="Verdana"><?php echo \$data\_tampil['nama\_user'];?></font></td> <td><font size="2" face="Verdana"><?php echo \$data\_tampil['kelamin'];?></font></td> <td><font size="2" face="Verdana"><?php echo \$data\_tampil['password'];?></font></td> <td><font size="2" face="Verdana"><?php echo \$data\_tampil['email'];?></font></td> <td><font size="2" face="Verdana"><?php echo \$data\_tampil['status'];?></font></td> <td><div align="center"><a href="?page=edit2&id=<?php echo \$data\_tampil['nis'];?>" title="Edit"><img src="img/update.png" /></a></div></td> <td><div align="center"><a href="?page=delete2&id=<?php echo \$data\_tampil['nis'];?>" title="Delete"

onclick="return confirm('Apakah Anda yakin akan menghapus user ini ?')"><img src="img/hapus.png" />></a></div></td>

```
\geq/tr\sim\langle?php } ?>
       </table>
\langle?php } ?><br> <b>br</b> /<a href="?page=siswa">
<input type="submit" value="Siswa" />
</a>
       </div>
```
#### soal.php

```
<div>
```

```
<script type="text/javascript" src="../tiny_mce/tiny_mce.js"></script>
<script type="text/javascript">
           tinyMCE.init({
           mode : "exact",
           elements : "elm2",
           theme : "advanced",
           skin : "o2k7",
           skin_variant : "silver",
           plugins : 
"safari,pagebreak,style,layer,table,save,advhr,advimage,advlink,emotions,iespell,insertdatetime,preview,media,sea
```
rchreplace,print,contextmenu,paste,directionality,fullscreen,noneditable,visualchars,nonbreaking,xhtmlxtras,templ

ate,inlinepopups",

theme\_advanced\_buttons1 :

"save,newdocument,|,bold,italic,underline,strikethrough,|,justifyleft,justifycenter,justifyright,justifyfull,|,styleselect ,formatselect,fontselect,fontsizeselect",

theme\_advanced\_buttons2 :

"cut,copy,paste,pastetext,pasteword,|,search,replace,|,bullist,numlist,|,outdent,indent,blockquote,|,undo,redo,|,link,u nlink,anchor,image,cleanup,help,|,insertdate,inserttime,preview,|,forecolor,backcolor",

theme\_advanced\_buttons3 :

"tablecontrols,|,hr,removeformat,visualaid,|,sub,sup,|,charmap,emotions,iespell,media,advhr,|,print,|,ltr,rtl,|,fullscre en",

theme\_advanced\_buttons4 :

"insertlayer,moveforward,movebackward,absolute,|,styleprops,|,cite,abbr,acronym,del,ins,attribs,|,visualchars,nonb reaking,template,pagebreak",

theme\_advanced\_toolbar\_location : "top",

theme\_advanced\_toolbar\_align : "left",

theme\_advanced\_statusbar\_location : "bottom",

theme\_advanced\_resizing : true,

template\_external\_list\_url : "lists/template\_list.js", external\_link\_list\_url : "lists/link\_list.js", external\_image\_list\_url : "lists/image\_list.js", media\_external\_list\_url : "lists/media\_list.js",

```
template_replace_values : {
              username : "Some User",
              staffid : "991234"
```
</script>

} });

<script type="text/javascript" src="../tiny\_mce2/tiny\_mce.js"></script> <script type="text/javascript">

tinyMCE.init({

mode : "exact",

elements : "elm3, elm4, elm5, elm6",

theme : "advanced",

skin : "o2k7",

skin\_variant : "silver",

plugins :

"safari,pagebreak,style,layer,table,save,advhr,advimage,advlink,emotions,iespell,insertdatetime,preview,media,sea rchreplace,print,contextmenu,paste,directionality,fullscreen,noneditable,visualchars,nonbreaking,xhtmlxtras,templ ate,inlinepopups",

```
L-32
```

```
theme_advanced_buttons1 :
"save,newdocument,|,bold,italic,underline,strikethrough,|,justifyleft,justifycenter,justifyright,justifyfull,|,sub,sup,|,c
harmap,|,fullscreen",
           theme_advanced_buttons2 :
"cut,copy,paste|,bullist,numlist,|,undo,redo,|,image,help,|,forecolor,backcolor",
            theme_advanced_buttons3 : "tablecontrols,|,hr,removeformat,visualaid",
            theme_advanced_toolbar_location : "top",
            theme_advanced_toolbar_align : "left",
            theme_advanced_statusbar_location : "bottom",
            theme_advanced_resizing : true,
           template_external_list_url : "lists/template_list.js",
            external_link_list_url : "lists/link_list.js",
            external_image_list_url : "lists/image_list.js",
            media_external_list_url : "lists/media_list.js",
            template_replace_values : {
                           username : "Some User",
                           staffid : "991234"
            }
            });
</script>
<?php
if(isset($_SESSION['id_admin'])){
            include ("koneksi.php");
            if (isset($_POST['submit'])){
                           $pertanyaan=$_POST['pertanyaan'];
                           $pil_a=$_POST['pil_a'];
                           $pil_b=$_POST['pil_b'];
                           $pil_c=$_POST['pil_c'];
                           $pil_d=$_POST['pil_d'];
                           $jawaban=ucwords(htmlentities((trim($_POST['jawaban']))));
                           $publish=htmlentities((trim($_POST['publish'])));
                           $mapel=htmlentities((trim($_POST['mapel'])));
                           $query=mysql_query("insert into tabel_soal 
values(",'$pertanyaan','$pil_a','$pil_b','$pil_c','$pil_d','$jawaban','$publish','$mapel')");
                           if($query){
                                         echo "<script>alert('Soal berhasil disimpan!');</script>";
                                          ?><script
```
language="javascript">document.location.href="?page=soal";</script><?php

```
L-33
```

```
}else{
                                        echo mysql_error();
                          }
           }else{
                          unset($_POST['submit']);
           }
           \sim <h1>Input Soal</h1>
  <br/ <form action="?page=soal" method="post">
   <table class="datatable" align="center">
  \text{tr} <td height="37" valign="middle"><font size="2" face="verdana"><p><b>Mata 
Pelajaran</b></p></font></td>
    &lt;td><td><td> <select name="mapel">
           <option value="B. Indonesia">B. Indonesia</option>
       <option value="B. Inggris">B. Inggris</option>
       <option value="IPA">IPA</option>
       <option value="Matematika">Matematika</option>
     </select>
    </td>
  \angle/tr\sim\text{d}r <td height="37" valign="top"><font size="2" face="verdana"><p>Pertanyaan</p></font></td>
     <td valign="top">:</td>
     <td><textarea cols="30" rows="10" name="pertanyaan" id="elm2"></textarea></td>
  \langletr>
  \langletr>
     <td height="37" valign="top"><font size="2" face="verdana"><p>Pilihan A</p></font></td>
    <td valign="top">:</td>
     <td><textarea cols="30" rows="10" name="pil_a" id="elm3"></textarea></td>
  \langletr>\langletr>
     <td height="37" valign="top"><font size="2" face="verdana"><p>Pilihan B</p></font></td>
    <td valign="top">:</td>
     <td><textarea cols="30" rows="10" name="pil_b" id="elm4"></textarea></td>
  \epsilon/tr>\sim
```

```
 <td height="37" valign="top"><font size="2" face="verdana"><p>Pilihan C</p></font></td>
     <td valign="top">:</td>
     <td><textarea cols="30" rows="10" name="pil_c" id="elm5"></textarea></td>
  \langle/tr>\langletr>
     <td height="37" valign="top"><font size="2" face="verdana"><p>Pilihan D</p></font></td>
    <td valign="top">:</td>
     <td><textarea cols="30" rows="10" name="pil_d" id="elm6"></textarea></td>
  \langletr>\langletr>
     <td height="37" valign="middle"><font size="2" face="verdana"><p><b>JAWABAN</b></p></font></td>
     <td>:</td>
     <td>
     <select name="jawaban">
           <option value="a">A</option>
       <option value="b">B</option>
      <option value="c">C</option>
      <option value="d">D</option>
     </select>
    </td>\langle tr
  \langletr>
     <td height="37" valign="middle"><font size="2" face="verdana"><p><b>PUBLISH</b></p></font></td>
    &lt;td&gt;:</td>
     <td>
     <select name="publish">
           <option value="yes">Yes</option>
       <option value="no">No</option>
     </select>
    dt\langletr>
  \langletr><td>&nbsp;</td>
    <td>&nbsp;</td>
     <td><input name="submit" type="submit" value="Submit" />&nbsp;</td>
  \langletr> </table>
  </form>
<?php
}else{
```
?><p>Anda belum login. silahkan <a href="index.php">Login</a></p><?php

## tampil.php

} ?>  $\langle$ div>

```
<div>
<?php
if(isset($_SESSION['id_admin'])){
?>
     <h1>List Soal</h1>
           <br>hr/<form name="form" action="?page=soalmapel" id="form" method="post">
<font size="2" face="Verdana"> 
<select name="mapel">
<option value="">--Mata Pelajaran--</option>
<option value="B. Indonesia">Bahasa Indonesia</option>
<option value="B. Inggris">Bahasa Inggris</option>
<option value="IPA">IPA</option>
<option value="Matematika">Matematika</option>
</select>
<input type="submit" name="submit" value="Ok" />
</font>
</form>
    p <?php
                         $query=mysql_query("select * from tabel_soal order by mapel asc");
                         ?><table width="100%"><?php
                         $no=0;
                         while($row=mysql_fetch_array($query)){
                         ?>
                                       \langletr>
                          <td valign="top" align="right"><font size="2" face="Verdana"><?php echo 
Sno=Sno+1:?>.</font></td>
                                                     <td></td>
                                                     <td><font size="2" face="Verdana"><?php echo 
$row['pertanyaan'];?></font></td>
      \langle tr
      \text{tr}
```

```
<br><td><t>d</td><td valign="top" align="right"><font size="2" 
face="Verdana">A) </font></td>
                                                           <td><font size="2" face="Verdana"><?php echo 
$row['pil_a'];?></font></td>
       \langletr>\langletr>
                           <td></td><td valign="top" align="right"><font size="2" 
face="Verdana">B) </font></td>
                                                           <td><font size="2" face="Verdana"><?php echo 
$row['pil_b'];?></font></td>
       \langle/tr>\sim <td></td>
                                                           <td valign="top" align="right"><font size="2" 
face="Verdana">C) </font></td>
                                                           <td><font size="2" face="Verdana"><?php echo 
$row['pil_c'];?></font></td>
       \langletr>
       \langletr>
                             <td></td>
                                                           <td valign="top" align="right"><font size="2" 
face="Verdana">D) </font></td>
                                                           <td><font size="2" face="Verdana"><?php echo 
$row['pil_d'];?></font></td>
       \angle/tr\sim\text{d}r<td><td></td>
                                                           <td><font color="#009">JAWABAN : <b><?php echo 
$row['jawaban'];?><\!\!\beta\!\!> \parallel \text{PUBLISH}:<\!\!\text{b}><\!\!\text{2php}~\text{echo}~\text{ucwords}(\text{3row['publish']});?><\!\!\beta\!\!> \parallelMAPEL : ?php echo ucwords($row['mapel']);?>></b> ||<font>
           <a href="?page=edit&id=<?php echo $row['id_soal']?>" title="Edit"><img src="img/update.png" 
/></a> &nbsp; <a href="?page=delete&id=<?php echo $row['id_soal']?>" title="Delete" onclick="return 
confirm('Apakah anda yakin akan menghapus pertanyaan ini ?')"><img src="img/hapus.png" /></a>
          \langle t \rangle\langletr>\langletr>
                            ltd colspan="2">ltbr />ltd\geq/tr\sim<?php
                            }
                            ?>
      </table>
     </p>
```

```
\langle?php
}else{
           ?><p>Anda belum login. silahkan <a href="index.php">Login</a></p><?php
}
?>
</div>
```
## upload.php

```
<div>
\langle?php
if (isset($_POST['submit']))
{
           include "koneksi.php";
           $status=ucwords($_POST['status']);
           $nama=ucwords($_POST['nama']);
           $nis=$_POST['nis'];
           $password=$_POST['password'];
           $email=$_POST['email'];
           $kelamin=$_POST['kelamin'];
           //periksa jika data yang dimasukan belum lengkap
           if ( $status=="" || $nama=="" || $nis=="" ||$password=="" || $email=="" || $kelamin=="")
           {
                         //jika ada inputan yang kosong
                         echo "<script>alert('Harap semua kolom diisi dengan benar');window.history.go(-
1)</script>";
            }else{
                                        //catat data file yang berhasil di upload
                                        $upload=mysql_query("INSERT INTO tabel_user 
VALUES('$nis','$nama','$kelamin','$email','$password','$status')");
                                        if($upload){
                                                      //jika berhasil
                                                      echo "<script>alert('User berhasil disimpan!');</script>";
                                        ?><script 
language="javascript">document.location.href="?page=daftar";</script><?php
                                         }else{
```

```
echo "<script>alert('User gagal disimpan, silahkan 
ulangi');window.history.go(-1)</script>";
                                         }
                          }
           }
else
{
           unset($_POST['submit']);
}
?>
</div>
```
# logout.php

```
<div>
<?php //session_start();
           session_destroy();
?>
<script language="javascript">document.location.href='index.php'</script>
\langlediv>
```
L-38

#### Potongan kode program untuk guru

unggah.php

```
<div>
<?php
if(isset($_SESSION['nis'])){
           include ("koneksi.php");
?>
<h1>Unggah Materi</h1>
<br/<form action="?fhl=simpanmtr" method="post" enctype="multipart/form-data">
<table class="datatable" align="center">
           \sim<td width="32%" height="37" valign="middle"><font size="2" 
face="Verdana"><p>Mata Pelajaran</p></font></td>
                           <td>: <select name="mapel">
            <option value="">--Mata Pelajaran--</option>
                                         <option value="B. Indonesia">Bahasa Indonesia</option>
                           <option value="B. Inggris">Bahasa Inggris</option>
                          <option value="IPA">IPA</option>
                           <option value="Matematika">Matematika</option>
                           </select>
                          >/td\sim\langletr>
  \langle tr \rangle <td width="32%" height="37" valign="middle"><font size="2" face="Verdana"><p>Nama/Judul 
Materi</p>></font></td>
     <td>: <input type="text" name="nama" size="39" required="required" /></td>
  \langle tr
           \langletr>
     <td width="32%" height="37" valign="top"><font size="2" 
face="Verdana"><p>Keterangan</p></font></td>
      <td valign="top">: <textarea name="ket" cols="31" rows="4"></textarea></td>
  \langletr>\langletr>
            <td width="32%" height="37" valign="middle"><font size="2" 
face="Verdana"><p>File</p></font></td>
     <td>: <input type="file" name="file" required="required"></td>
  \langletr>
   <tr>
           <td>&nbsp;</td>
  \geq/tr\sim
```

```
L-40
```

```
\text{tr}<td>&nbsp;</td>
           <td width="71%"><input name="submit" type="submit" value="Unggah" />&nbsp;</td>
  \epsilon/tr></table>
</form>
<?php
}else{
           ?><p>Anda belum login, silahkan <a href="../index.php">Login</a></p><?php
}
?>
\langlediv>
```
## simpanmtr.php

```
<div>
```

```
<?php
include('koneksi.php');
function formatBytes($bytes, $precision = 2){
             $units = array('B', 'KB', 'MB', 'GB', 'TB');
             $bytes - max($bytes, 0);
             \text{Spow} = \text{floor}((\text{Sbytes } ? \text{ log}(\text{Sbytes}) : 0) / \text{log}(1024));\text{Spow} = \min(\text{Spow}, \text{count}(\text{Sunits}) - 1);8bytes /= pow(1024, 8pow):return round($bytes, $precision) . ' ' . $units[$pow];
}
if($_POST['submit']){
             $allowed_ext = array('doc', 'docx', 'pdf');
             $file_name = $_FILES['file']['name'];
             $exp = explode('.', $file\_name);$file_ext = strtolower(end($exp));
             $file size = $ $ $HILES[file']['size'];
             $file_tmp = $_FILES['file']['tmp_name'];
             $nama = $_POST['nama'];
             $tgl = date("Y-m-d");$ket = $_POST['ket'];
```

```
$mapel = $ POST['mapel'];
           if(in_array($file_ext, $allowed_ext) === true){
                          if($file size < 5242880){
                                        $lokasi = '../materi/'.$nama.'.'.$file_ext;
                                        move_uploaded_file($file_tmp, $lokasi);
                                        $qry = mysql_query("insert into materi values('', '$mapel', '$nama', 
'$lokasi', '$file_ext', '$file_size', '$ket', '$tgl')");
                                        if($qry){
                                                       echo ("<script>alert('Sukses. Materi berhasil 
disimpan.')</script>");
                                        }else{
                                                      echo ("<script>alert('Materi gagal 
disimpan');window.history.go(-1)</script>");
                                         }
                          }else{
                                        echo ("<script>alert('Ukuran file yang Anda pilih terlalu besar (Max: 
5MB)');window.history.go(-1)</script>");
                          }
           }else{
                          echo ("<script>alert('File yang bisa di unggah hanya file yang berformat .pdf, .doc, dan 
.docx.');window.history.go(-1)</script>");
            }
}
?>
           <h1>Berhasil Unggah Materi <?php echo $mapel;?></h1>
  chr /\sim <table width="100%" border="0">
   <tr bgcolor="#666666">
            <td width="15%" height="25"><font color="#FFFFFF" face="Verdana" size="2"><div 
align="center">Mata Pelajaran</div></font></td>
     <td width="25%"><font color="#FFFFFF" face="Verdana" size="2"><div align="center">Nama 
File</div></font></td>
            <td width="10%"><font color="#FFFFFF" face="Verdana" size="2"><div 
align="center">Tipe</div></font></td>
     <td width="10%"><font color="#FFFFFF" face="Verdana" size="2"><div 
align="center">Ukuran</div></font></td>
      <td width="30%"><font color="#FFFFFF" face="Verdana" size="2"><div 
align="center">Keterangan</div></font></td>
      <td width="10%"><font color="#FFFFFF" face="Verdana" size="2"><div 
align="center">Tanggal</div></font></td>
  \langletr>
```
#### L-41

```
 <tr bgcolor="#CCCCCC">
    <td height="21"><font size="2" face="Verdana">&nbsp;<?php echo $mapel;?></font></td>
    <td><font size="2" face="Verdana">&nbsp;<?php echo $nama;?></font></td>
           <td><font size="2" face="Verdana">&nbsp;<?php echo $file_ext;?></font></td>
           <td><font size="2" face="Verdana">&nbsp;<?php echo $file_size;?></font></td>
           <td><font size="2" face="Verdana">&nbsp;<?php echo $ket;?></font></td>
           <td><font size="2" face="Verdana">&nbsp;<?php echo $tgl;?></font></td>
  \epsilon/tr> </table>
  \langlebr\rangle<a href="?fhl=materilht">
<input type="submit" value="OK" />
\langle a \rangle\langlediv>
```
#### • materilht.php

```
<div>
<?php
if(isset($_SESSION['nis'])){
             include ("koneksi.php");
             function formatBytes($bytes, $precision = 2){
             $units = array('B', 'KB', 'MB', 'GB', 'TB');
             $bytes - max($bytes, 0);
             \text{Spow} = \text{floor}((\text{Sbytes } ? \text{ log}(\text{Sbytes}) : 0) / \text{log}(1024));
             \text{Spow} = \min(\text{Spow}, \text{count}(\text{Sunits}) - 1);$bytes /= pow(1024, $pow);
             return round($bytes, $precision) . ' ' . $units[$pow];
}
\sim <h1>List Materi</h1>
             <br>hr/\langle p \rangle <table width="100%">
             <tr bgcolor="#666666">
              <td width="5%" height="25"><font size="2" color="#FFFFFF" face="Verdana"><div 
align="center">No.</div></font></td>
```
 <td width="15%"><font size="2" color="#FFFFFF" face="Verdana"><div align="center">Mata Pelajaran</div></font></td>

 <td width="25%"><font size="2" color="#FFFFFF" face="Verdana"><div align="center">Judul</div></font></td>

 <td width="5%"><font size="2" color="#FFFFFF" face="Verdana"><div align="center">Tipe</div></font></td>

<td width="10%"><font size="2" color="#FFFFFF" face="Verdana"><div

align="center">Ukuran</div></font></td>

<td width="25%"><font size="2" color="#FFFFFF" face="Verdana"><div

align="center">Keterangan</div></font></td>

 <td width="10%"><font size="2" color="#FFFFFF" face="Verdana"><div align="center">Tgl. Upload</div></font></td>

<td width="5%"><font size="2" color="#FFFFFF" face="Verdana"><div

align="center">Hapus</div></font></td>

 $>$ /tr $\sim$ 

} ?> </div> <?php \$tampil="select \* from materi order by mapel asc";

\$qry\_tampil=mysql\_query(\$tampil); \$no=0; while(\$data\_tampil=mysql\_fetch\_array(\$qry\_tampil)){

?>

<tr bgcolor="#CCCCCC">

 <td><font size="2" face="Verdana"><?php echo \$no=\$no+1; ?></font></td> <td><font size="2" face="Verdana"><?php echo \$data\_tampil['mapel']; ?></font></td> <td><font size="2" face="Verdana"><?php echo \$data\_tampil['nama']; ?></font></td> <td><font size="2" face="Verdana"><?php echo \$data\_tampil['tipe']; ?></font></td> <td><font size="2" face="Verdana"><?php echo formatBytes(\$data\_tampil['ukuran']); ?></font></td> <td><font size="2" face="Verdana"><?php echo \$data\_tampil['ket']; ?></font></td> <td><font size="2" face="Verdana"><?php echo \$data\_tampil['tanggal']; ?></font></td> <td><div align="center"><a href="?fhl=deletemtr&id=<?php echo \$data\_tampil['id\_materi']?>" title="Delete" onclick="return confirm('Apakah Anda yakin akan menghapus materi ini ?')"><img src="img/hapus.png" /></a></div></td>  $\langle t$ r  $\langle$ ?php } ? $>$  </table> <?php }else{

?><p>Anda belum login. silahkan <a href="../index.php">Login</a></p><?php

nilai.php

```
<div>
<?php
if(isset($_SESSION['nis'])){
\sim<h1>Daftar Nilai Siswa</h1>
<br/<form name="form" action="?fhl=hasil" id="form" method="post">
<font size="2" face="Verdana"> 
<select name="mapel">
<option value="">--Mata Pelajaran--</option>
<option value="B. Indonesia">Bahasa Indonesia</option>
<option value="B. Inggris">Bahasa Inggris</option>
<option value="IPA">IPA</option>
<option value="Matematika">Matematika</option>
</select>
<input type="submit" name="submit" value="Ok" />
</font>
</form>
<br/<table width="90%">
           <tr bgcolor="#666666">
            <td width="5%" height="25"><font size="2" color="#FFFFFF" face="Verdana"><div 
align="center">No.</div></font></td>
            <td width="25%"><font size="2" color="#FFFFFF" face="Verdana"><div align="center">Mata 
Pelajaran</div></font></td>
          <td width="10%"><font size="2" color="#FFFFFF" face="Verdana"><div 
align="center">NIS</div></font></td>
          <td width="10%"><font size="2" color="#FFFFFF" face="Verdana"><div 
align="center">Nilai</div></font></td>
          <td width="10%"><font size="2" color="#FFFFFF" face="Verdana"><div 
align="center">Detail</div></font></td>
      \langletr>\langle?php
                                                    $tampil="select * from tabel_nilai order by mapel";
                                                    $qry_tampil=mysql_query($tampil);
                                                    \text{Sno}=0:
                                                    while($data_tampil=mysql_fetch_array($qry_tampil)){
```
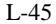

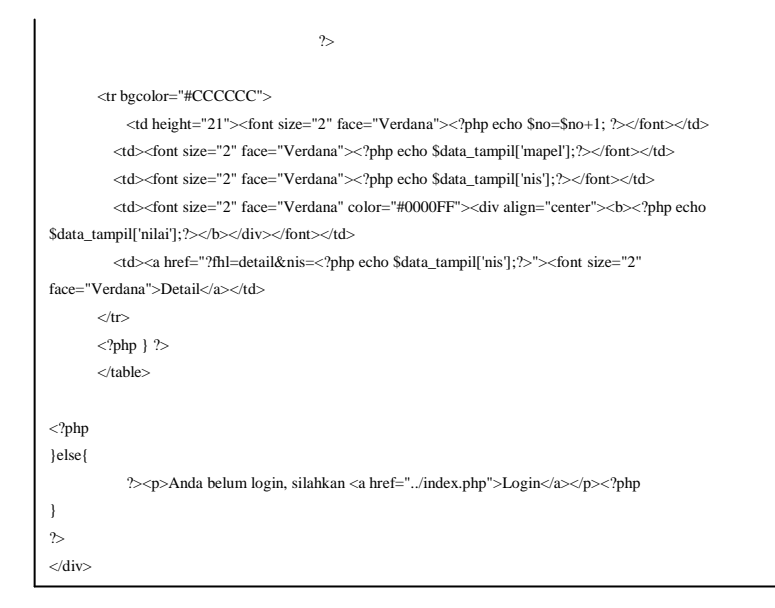

## editguru.php

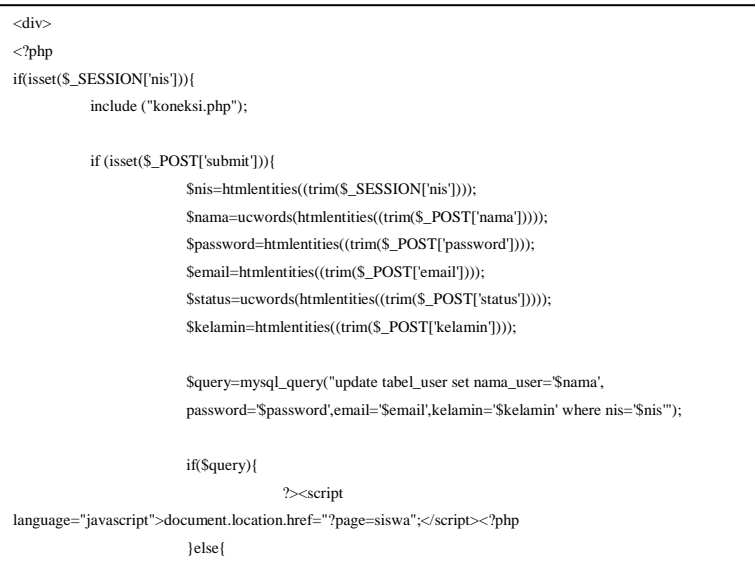

#### L-46

```
echo mysql_error();
                          }
           }else{
                          unset($_POST['submit']);
            }
?>
          <h1 class="style7">Form Edit Akun Guru</h1>
                          \langlebr\rangle <?php
                                                                                    $nis=$_GET['nip'];
           $query=mysql_query("select * from tabel_user where nis='$nis'");
           $row=mysql_fetch_array($query);
                                                                     ?>
             <form enctype="multipart/form-data" action="" method="post">
            \langleinput type="hidden" name="id" value="\langle?php echo $nis;?>" />
             <table class="datatable" align="center">
            \text{tr} <td width="32%" height="37" valign="middle"><font size="2" 
face="Verdana"><p>NIP</p></font></td>
               <td><font size="2" face="Verdana"><b><?php echo $_SESSION['nis'];?></b></font></td>
            \langletr>
            \langletr>
                           <td width="32%" height="37" valign="middle"><font size="2" 
face="Verdana"><p>Nama</p></font></td>
               <td><input type="text" name="nama" value="<?php echo $row['nama_user'];?>" size="30"/></td>
            \langle tr
            \langletr>
                           <td width="32%" height="37" valign="middle"><font size="2" 
face="Verdana"><p>Password</p></font></td>
               <td><input type="password" name="password" value="<?php echo $row['password'];?>" 
size="30"/></td>
            \geq/tr\sim\text{d}r <td width="32%" height="37" valign="middle"><font size="2" 
face="Verdana"><p>E-mail</p></font></td>
               <td><input type="text" name="email" value="<?php echo $row['email'];?>" size="30"/></td>
```

```
\langletr>
            \langletr>
                          <td width="32%" height="37" valign="middle"><font size="2" 
face="Verdana"><p>Jenis Kelamin</p></font></td>
               <td>
               <input type="radio" name="kelamin" value="L" <?php if($row['kelamin']=="L"){ echo 
"checked='checked'"; }?>>Laki-Laki    
               <input type="radio" name="kelamin" value="P" <?php if($row['kelamin']=="P"){ echo 
"checked='checked'"; }?>>Perempuan</td>
            \langletr>
             <tr>
                         <td>&nbsp:</td>
              <td width="71%"><input name="submit" type="submit" value="Submit" />&nbsp;</td>
            \langletr>
             </table>
             </form>
<?php
}else{
           ?><p>Anda belum login, silahkan <a href="../index.php">Login</a></p><?php
}
?>
</div>
```
#### Potongan kode program untuk siswa

• materi.php

```
<div>
<?php
if(isset($_SESSION['nis'])){
           include ("koneksi.php");
           function formatBytes($bytes, $precision = 2){
           $units = array(B', 'KB', 'MB', 'GB', 'TB');$bytes - max($bytes, 0);
           \text{Spow} = \text{floor}((\text{Sbytes ? log}(\text{Sbytes}) : 0) / \log(1024));
           \text{Spow} = \min(\text{Spow}, \text{count}(\text{Sunits}) - 1);$bytes /= pow(1024, $pow);
           return round($bytes, $precision) . ' ' . $units[$pow];
}
?>
      <h1>List Materi</h1>
           <br> <b>br</b> / <p>
     <table width="100%">
           <tr bgcolor="#666666">
            <td width="5%" height="25"><font size="2" color="#FFFFFF" face="Verdana"><div
align="center">No.</div></font></td>
            <td width="15%"><font size="2" color="#FFFFFF" face="Verdana"><div align="center">Mata 
Pelajaran</div></font></td>
          <td width="25%"><font size="2" color="#FFFFFF" face="Verdana"><div 
align="center">Nama</div></font></td>
          <td width="5%"><font size="2" color="#FFFFFF" face="Verdana"><div 
align="center">Tipe</div></font></td>
          <td width="10%"><font size="2" color="#FFFFFF" face="Verdana"><div 
align="center">Ukuran</div></font></td>
          <td width="25%"><font size="2" color="#FFFFFF" face="Verdana"><div 
align="center">Keterangan</div></font></td>
          <td width="10%"><font size="2" color="#FFFFFF" face="Verdana"><div align="center">Tgl. 
Upload</div></font></td>
          <td width="5%"><font size="2" color="#FFFFFF" face="Verdana"><div 
align="center">Unduh</div></font></td>
       \langletr> <?php 
                                        $sql = mysql_query("select * from materi order by id_materi desc");
                                        if(mysql_num_rows($sql) > 0){
```
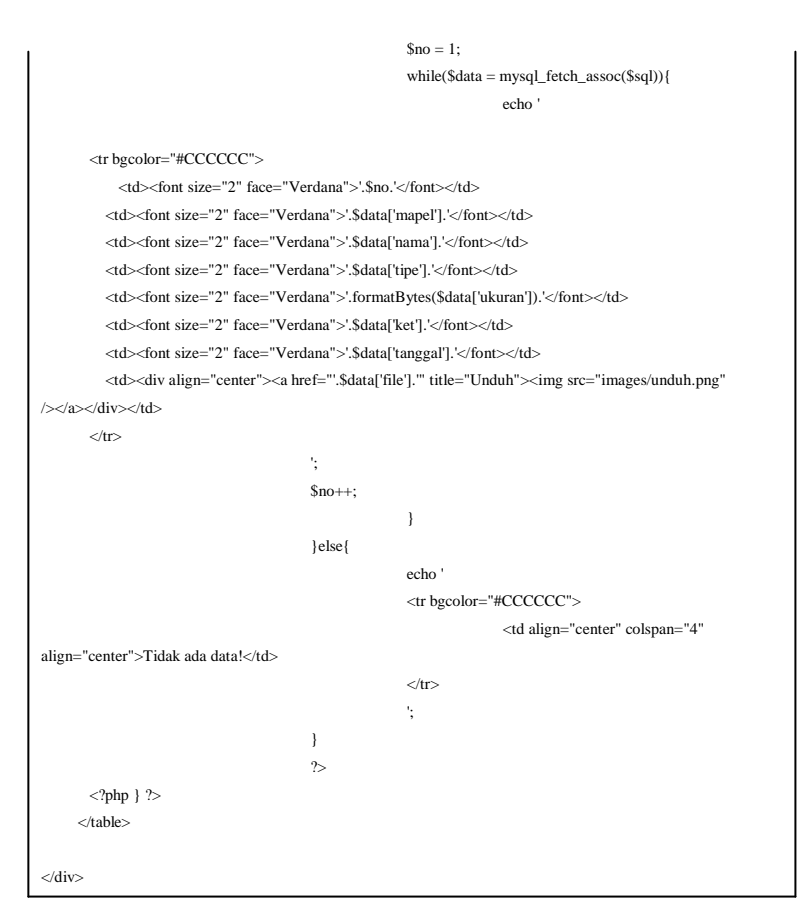

#### mapel.php

```
<div>
<?php
if(isset($_SESSION['nis'])){
\sim<h1>Daftar Mata Pelajaran</h1>
chr /><table width="55%">
           <tr bgcolor="#666666">
            <td width="5%" height="25"><font size="2" color="#FFFFFF" face="Verdana"><div 
align="center">No.</div></font></td>
            <td width="20%"><font size="2" color="#FFFFFF" face="Verdana"><div align="center">Mata 
Pelajaran</div></font></td>
          <td width="10%"><font size="2" color="#FFFFFF" face="Verdana"><div align="center">Jumlah 
Soal</div></font></td>
          <td width="10%"><font size="2" color="#FFFFFF" face="Verdana"><div 
align="center">Waktu</div></font></td>
          <td width="10%"><font size="2" color="#FFFFFF" face="Verdana"><div 
align="center">Ujian</div></font></td>
      \langletr>
       <?php 
                                       $no=0;
                                       $baru=mysql_query("select * from mapel");
                                       while($barua=mysql_fetch_array($baru)){
                                                    $id_mapel=$barua['mapel'];
                                       ?>
       <tr bgcolor="#CCCCCC">
            <td height="21"><font size="2" face="Verdana"><?php echo $no=$no+1; ?></font></td>
          <td><font size="2" face="Verdana"><?php echo "$id_mapel";?></font></td>
          <td><font size="2" face="Verdana">40 Soal</font></td>
          <td><font size="2" face="Verdana">90 Menit</font></td>
          <td><div align="center"><a href="?page=cek_ujian&mapel=<?php echo $barua['mapel'];?>" 
title="Kerjakan" onClick="return confirm('Anda memilih try out <?php echo $barua['mapel'];?>. Klik OK untuk 
lanjut')"><img src="images/kerjakan.png" /></a></div></td>
      \langletr>\langle?php } ?> </table>
<?php
}else{
           ?><p>Anda belum login, silahkan <a href="../?page=login">Login</a></p><?php
}
?>
</div>
```
• cek\_ujian.php

```
<div>
<?php
if(isset($_SESSION['nis'])){
           include "koneksi.php";
?>
<?php
$nis=$_SESSION['nis'];
$mapel=$_GET['mapel'];
$ujian=mysql_query("select * from tabel_nilai where nis='$nis' and mapel='$mapel'");
$data_tampil=mysql_fetch_array($ujian);
$cek_ujian=mysql_num_rows($ujian);
           if(empty($cek_ujian))
           {
                         ?><script language="javascript">
                         document.location="?page=ket&mapel=<?php echo $mapel;?>";
                         </script><?php
           }
           else
           {
                         ?><h1>Akses Dibatalkan</h1>
    <br> <b>br</b> /<br>tr />
    <p> <font size="2" face="Verdana">Anda telah menyelesaikan Try Out <br/>b><?php echo $mapel;?></b> pada
tanggal <?php echo $data_tampil['tanggal'];?> jam <?php echo $data_tampil['jam'];?>, silahkan pilih menu nilai 
untuk melihat nilai.</font></p>
                         <?php
           }
           ?>
   <?php
}else{
           ?><p>Anda belum login, silahkan <a href="../index.php">Login</a></p><?php
}
?>
</div>
```
## • tryout.php

```
<div>
<script type='text/javascript'>
var detik="5400"
if (document.images)
{
parselimit=detik
}
function begintimer()
{
if (!document.images)
return
           if (parselimit==1)
                          {
                          alert('Waktu habis, jawaban Anda akan tersubmit secara otomatis.');
                          document.querySelectorAll("input[type='submit']")[0].click();
                          }
           else
                          {
                          parselimit-=1
                          curmin=Math.floor(parselimit/60)
                          cursec=parselimit%60
                          if (curmin!=0)
                          curtime=curmin+":"+cursec+""
                         else
                          curtime=cursec+" detik"
                          document.getElementById("servertime").innerHTML=curtime
                          setTimeout("begintimer()",1000)
                          }
}
</script>
<link rel="stylesheet" href="soal.css" type="text/css" />
<div id="header">
           <div id="durasi">
            <div id="servertime"></div>
  \langlediv>
cldiv<?php
if(isset($_SESSION['nis'])) {
?>
                          <h4>Lembar Soal Try Out <?php echo $_GET['mapel'];?></h4>
```

```
<br> <b>br</b> /<fieldset>
                          <table width="100%" border="0">
                                        \overline{ctr}<td width="15%">NIS</td>
                                                       lttd width="20%">: ltb>lt?php echo
$_SESSION['nis'];?></b></td>
                                                       lttd width="30%"> lt/td>
                                                       <td width="15%">Mata Pelajaran</td>
                                                       lttd width="20%">: ltb>lt?php echo
$_GET['mapel'];?></b></td>
                                        \langle/tr>\overline{t}<td>Jumlah Soal</td>
                                                       <td>: <br/> <br/>b>40 Soal</b></td>
                                                       <td>&nbsp;</td>
                                                       <td>Waktu</td>
                                                       <td>: <br/>b>90 menit</b></td>
                                        \langletr>
                          </table>
                          </fieldset>
                          <br>tr<hr >\langlebr />p<?php
                          $hasil=mysql_query("select * from tabel_soal where mapel='$_GET[mapel]' and 
publish='yes' order by rand() limit 0, 40");
                          $jumlah=mysql_num_rows($hasil);
                          $urut=0;
                          while($row=mysql_fetch_array($hasil))
                          {
                                        $id=$row["id_soal"];
                                        $pertanyaan=$row["pertanyaan"];
                                        $pil_a=$row["pil_a"];
                                        $pil_b=$row["pil_b"];
                                        $pil_c=$row["pil_c"];
                                        $pil_d=$row["pil_d"];
                                        ?>
                                        <body>
                                        <form id="form1" name="myform" method="post"
```
action="?page=penilaian&mapel=<?php echo \$\_GET['mapel'];?>">

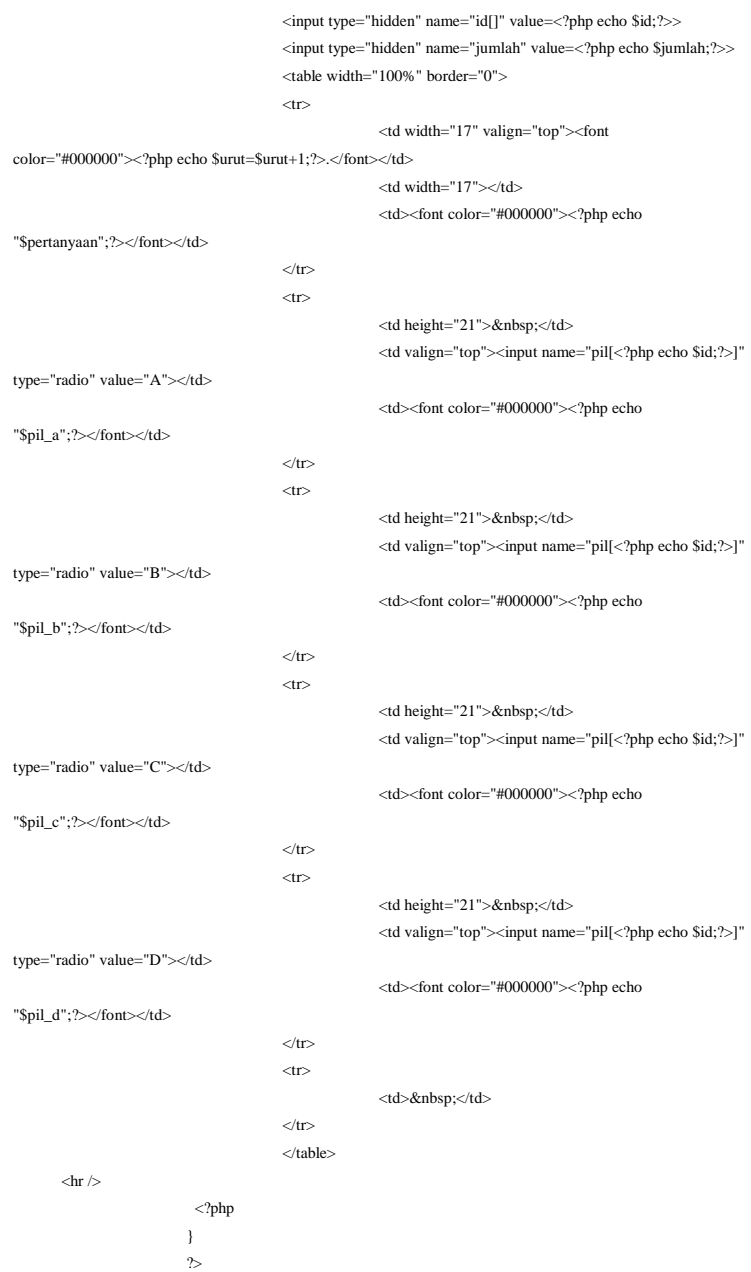

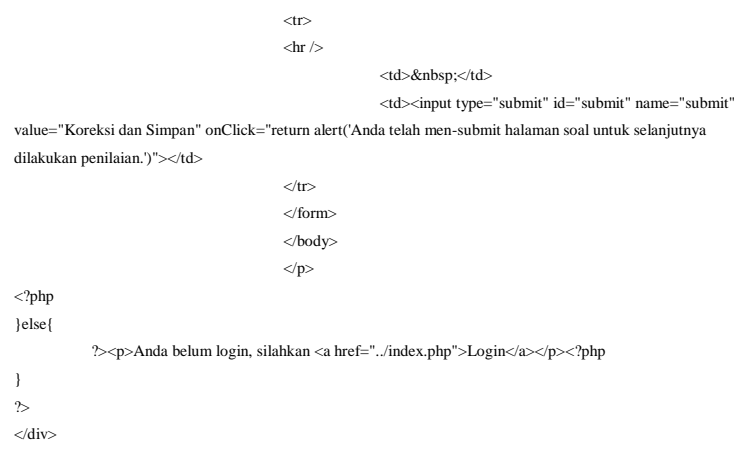

# penilaian.php

```
<div>
<?php
if(isset($_SESSION['nis'])){
?>
           <h1>Hasil Ujian Try Out <?php echo $_GET['mapel'];?></h1>
  <br/>-\langle?php
           $pil=$_REQUEST['pil'];{
                         $pil=$_POST["pil"];
                         $id_soal=$_POST["id"];
                         $jml=$_POST['jumlah'];
                         $nilai=0;
                         $benar=0;
                         $salah=0;
                         $kosong=0;
                         for ($i=0; $i<$jml; $i++){
                                       $no=$id_soal[$i];
                                       if (empty($pil[$no])){
                                                    $kosong++;
```

```
}else{
                                                      $jawaban=$pil[$no];
                                                      $query=mysql_query("select * from tabel_soal where 
id_soal='$no' and jawaban='$jawaban'");
                                                      $koreksi=mysql_num_rows($query);
                                                      if($koreksi){
                                                                    $benar++;
                                                      }else{
                                                                    $salah++;
                                                       }
                                        }
                                        $nilai=$benar*2.5;
                         \mathbf{I}}
           ?>
   <?php
           if(isset($_POST['submit'])){
                         $nis=$_SESSION['nis'];
                         $tgl=date("Y-m-d");
                         $mapel=$_GET['mapel'];
                         $query=mysql_query("insert into tabel_nilai 
values(",'$nis','$mapel','$benar','$salah','$kosong','$nilai','$tgl',NOW())");
                         if($query){
                                        ?>
<p>&nbsp;
</p>
</p>
<?php
                         }else{
                                       echo mysql_error();
                          \mathbf{I}}
           ?>
   <table width="75%" border="0">
   <tr bgcolor="#666666">
            <td width="20%" height="25"><font color="#FFFFFF" face="Verdana" size="2"><div 
align="center">Nama</div></font></td>
      <td width="15%"><font color="#FFFFFF" face="Verdana" size="2"><div align="center">Mata 
Pelajaran</div></font></td>
            <td width="10%"><font color="#FFFFFF" face="Verdana" size="2"><div 
align="center">Benar</div></font></td>
      <td width="10%"><font color="#FFFFFF" face="Verdana" size="2"><div 
align="center">Salah</div></font></td>
      <td width="10%"><font color="#FFFFFF" face="Verdana" size="2"><div 
align="center">Kosong</div></font></td>
```

```
 <td width="10%"><font color="#FFFFFF" face="Verdana" size="2"><div 
align="center">Nilai</div></font></td>
  \langletr>
   <tr bgcolor="#CCCCCC">
     <td height="21"><font size="2" face="Verdana">&nbsp;<?php echo
$_SESSION['nama_user'];?></font></td>
    <td><font size="2" face="Verdana">&nbsp;<?php echo $_GET['mapel'];?></font></td>
           <td><font size="2" face="Verdana">&nbsp;<?php echo $benar;?> soal</font></td>
           <td><font size="2" face="Verdana">&nbsp;<?php echo $salah;?> soal</font></td>
           <td><font size="2" face="Verdana">&nbsp;<?php echo $kosong;?> soal</font></td>
            <td><font size="2" face="Verdana" color="#0000FF"><div align="center"><b><?php echo 
$nilai;?></b></div></font></td>
  \langle tr
   </table>
  chr /\sim<a href="?page=nilai">
<input type="submit" value="OK" />
\langle a \rangle<?php
}else{
           ?><p>Anda belum login, silhkan <a href="../index.php">Login</a></p><?php
}
\sim\langlediv>
```
## nilai.php

```
<div>
<?php
if(isset($_SESSION['nis'])){
?>
<h1>Daftar Nilai Mata Pelajaran</h1>
chr /\sim<table width="90%">
            <tr bgcolor="#666666">
```

```
 <td width="5%" height="25"><font size="2" color="#FFFFFF" face="Verdana"><div 
align="center">No.</div></font></td>
            <td width="25%"><font size="2" color="#FFFFFF" face="Verdana"><div align="center">Mata 
Pelajaran</div></font></td>
          <td width="10%"><font size="2" color="#FFFFFF" face="Verdana"><div 
align="center">Benar</div></font></td>
          <td width="10%"><font size="2" color="#FFFFFF" face="Verdana"><div 
align="center">Salah</div></font></td>
          <td width="10%"><font size="2" color="#FFFFFF" face="Verdana"><div 
align="center">Kosong</div></font></td>
          <td width="10%"><font size="2" color="#FFFFFF" face="Verdana"><div 
align="center">Nilai</div></font></td>
          <td width="10%"><font size="2" color="#FFFFFF" face="Verdana"><div 
align="center">Tanggal</div></font></td>
          <td width="10%"><font size="2" color="#FFFFFF" face="Verdana"><div 
align="center">Jam</div></font></td>
      \langletr> <?php 
                                                     $nis=$_SESSION['nis'];
                                                     $tampil="select * from tabel_nilai where nis=$nis order 
by mapel";
                                                     $qry_tampil=mysql_query($tampil);
                                                     $no=0;
                                                     while($data_tampil=mysql_fetch_array($qry_tampil)){
                                       \sim <tr bgcolor="#CCCCCC">
            <td height="21"><font size="2" face="Verdana"><?php echo $no=$no+1; ?></font></td>
          <td><font size="2" face="Verdana"><?php echo $data_tampil['mapel'];?></font></td>
         <td><font size="2" face="Verdana">&nbsp;<?php echo $data_tampil['benar'];?> soal</font></td>
                                       <td><font size="2" face="Verdana">&nbsp;<?php echo
$data_tampil['salah'];?> soal</font></td>
                                      <td><font size="2" face="Verdana">&nbsp;<?php echo
$data_tampil['kosong'];?> soal</font></td>
                                        <td><font size="2" face="Verdana" color="#0000FF"><div 
align="center">
sb>
<?php echo $data_tampil['nilai'];?>
</b>
</div>
</font>
</td>
          <td><font size="2" face="Verdana"><?php echo $data_tampil['tanggal'];?></font></td>
          <td><font size="2" face="Verdana"><?php echo $data_tampil['jam'];?></font></td>
      \geq/tr\sim\langle?php } ?> </table>
<?php
}else{
```
L-58

?><p>Anda belum login, silahkan <a href="../index.php">Login</a></p><?php

# logout.php

<div>

} ?>  $\langle$ div $>$ 

<?php //session\_start(); session\_destroy();

?>

<script language="javascript">document.location.href='../index.php'</script>  $\langle$ div $>$ 

# **Sequence Diagram**

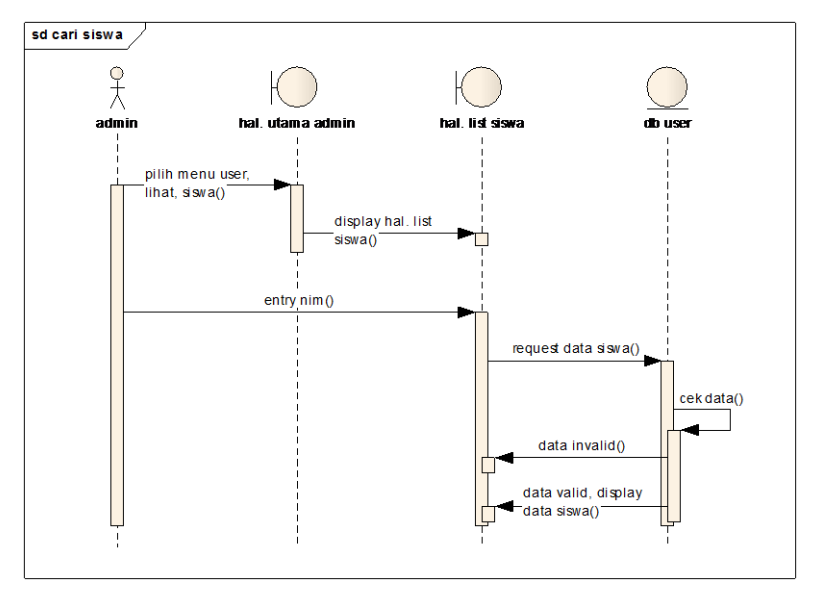

Sequence diagram cari siswa

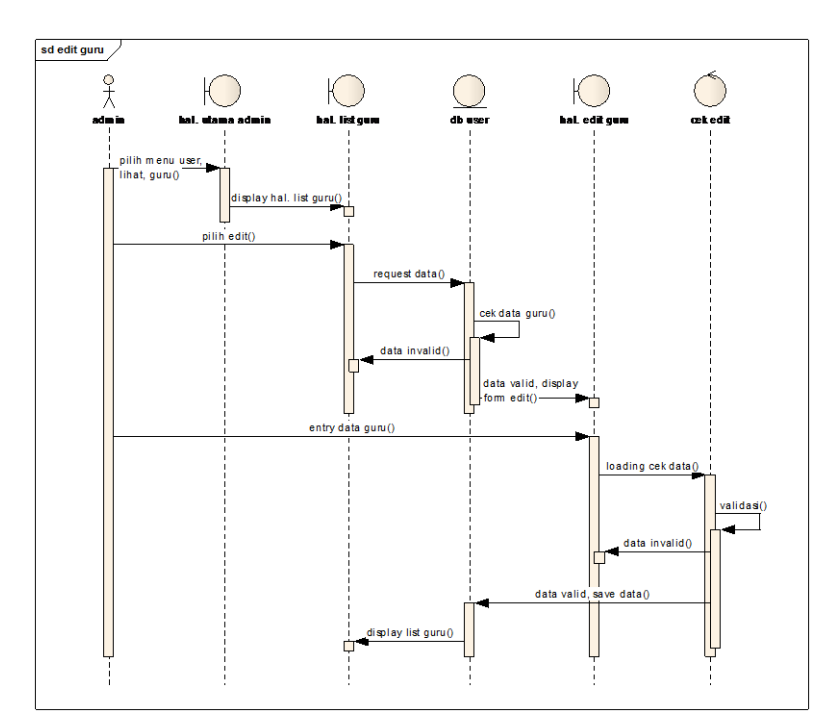

Sequence diagram edit guru

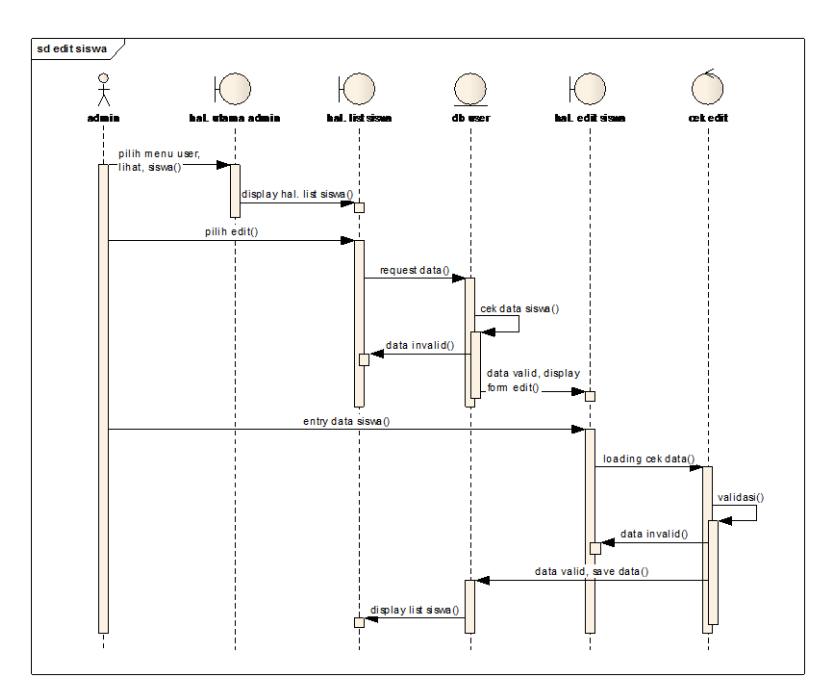

Sequence diagram edit siswa

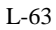

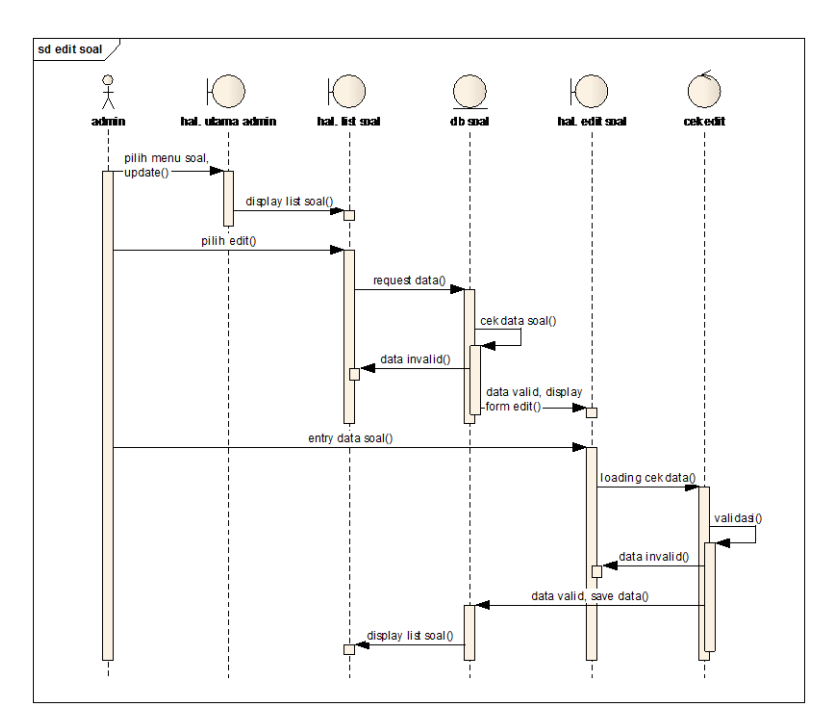

Sequence diagram edit soal

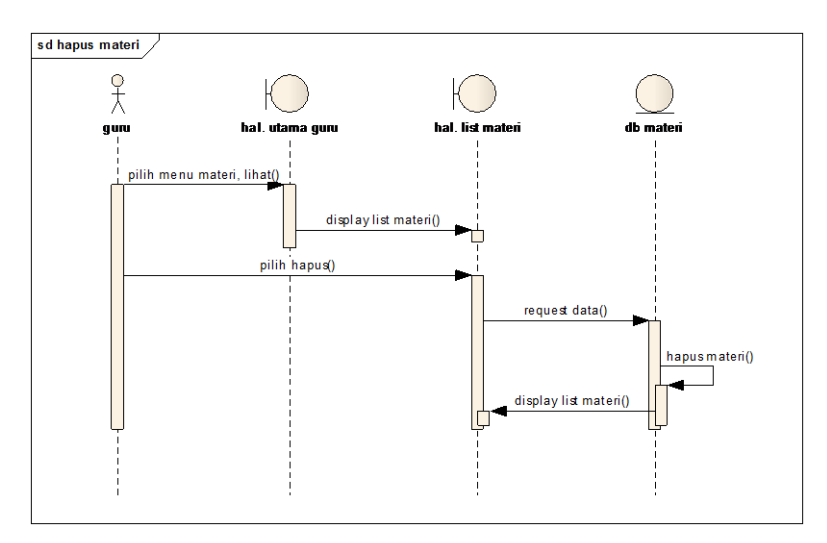

Sequence diagram hapus materi

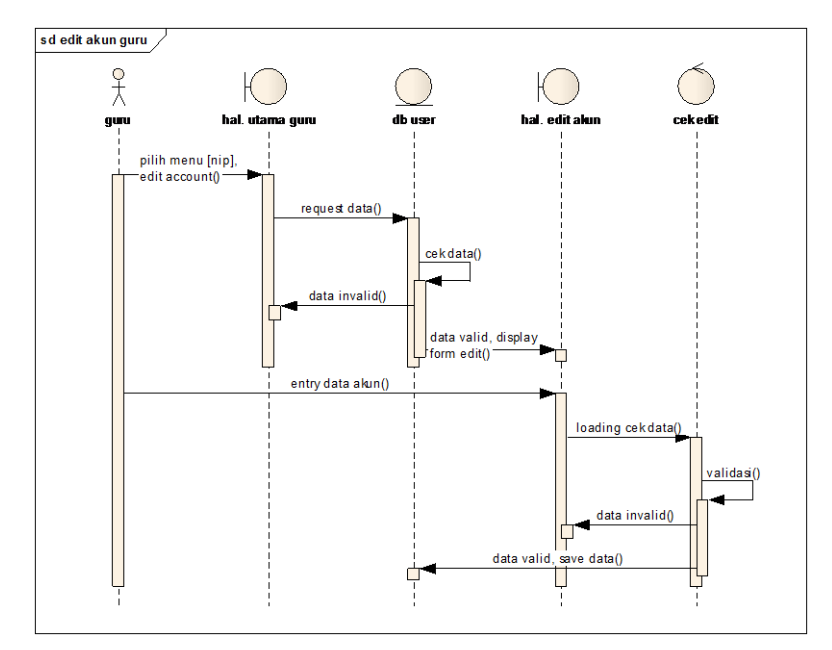

Sequence diagram edit akun guru

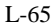

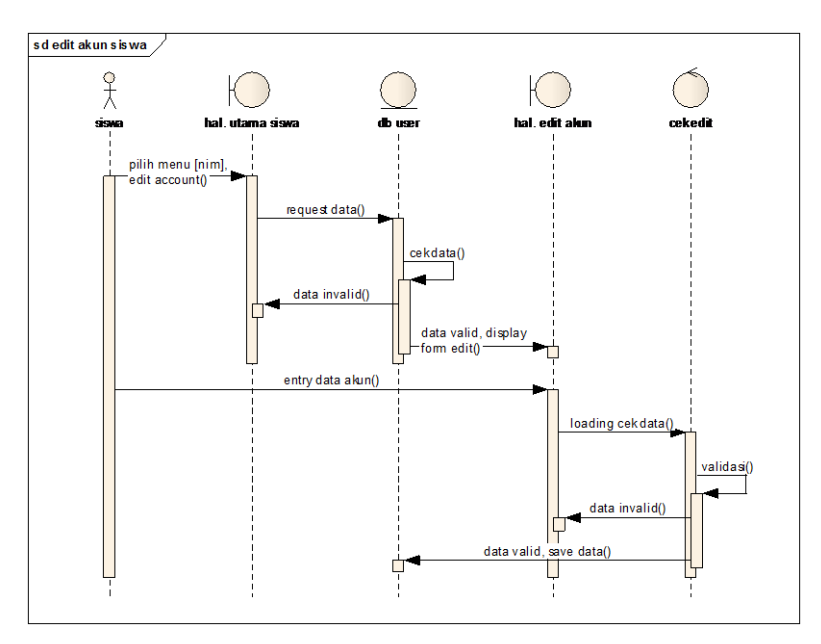

Sequence diagram edit akun siswa

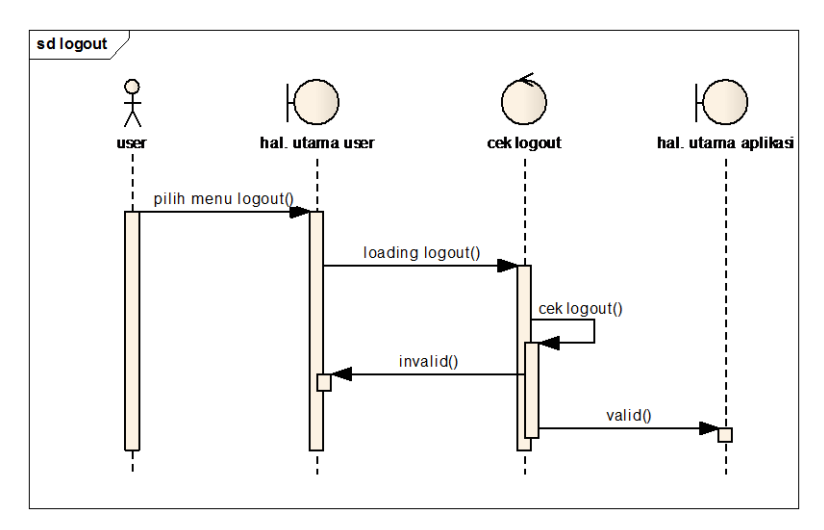

Sequence diagram logout